# Metrics for Eclipse MicroProfile

### The MicroProfile community and its contributors

Version 5.0.2-RC1, January 09, 2024: Draft

# **Table of Contents**

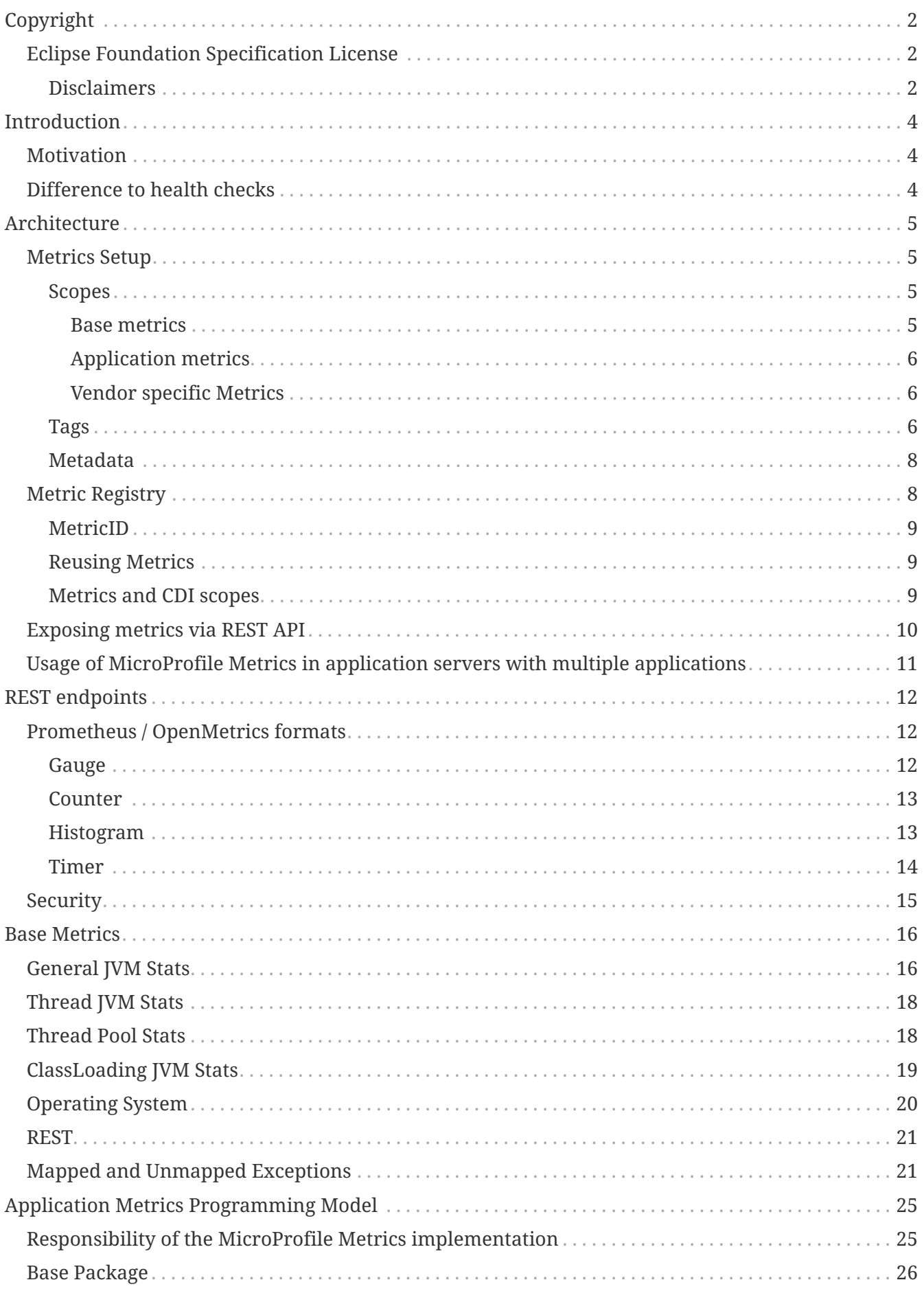

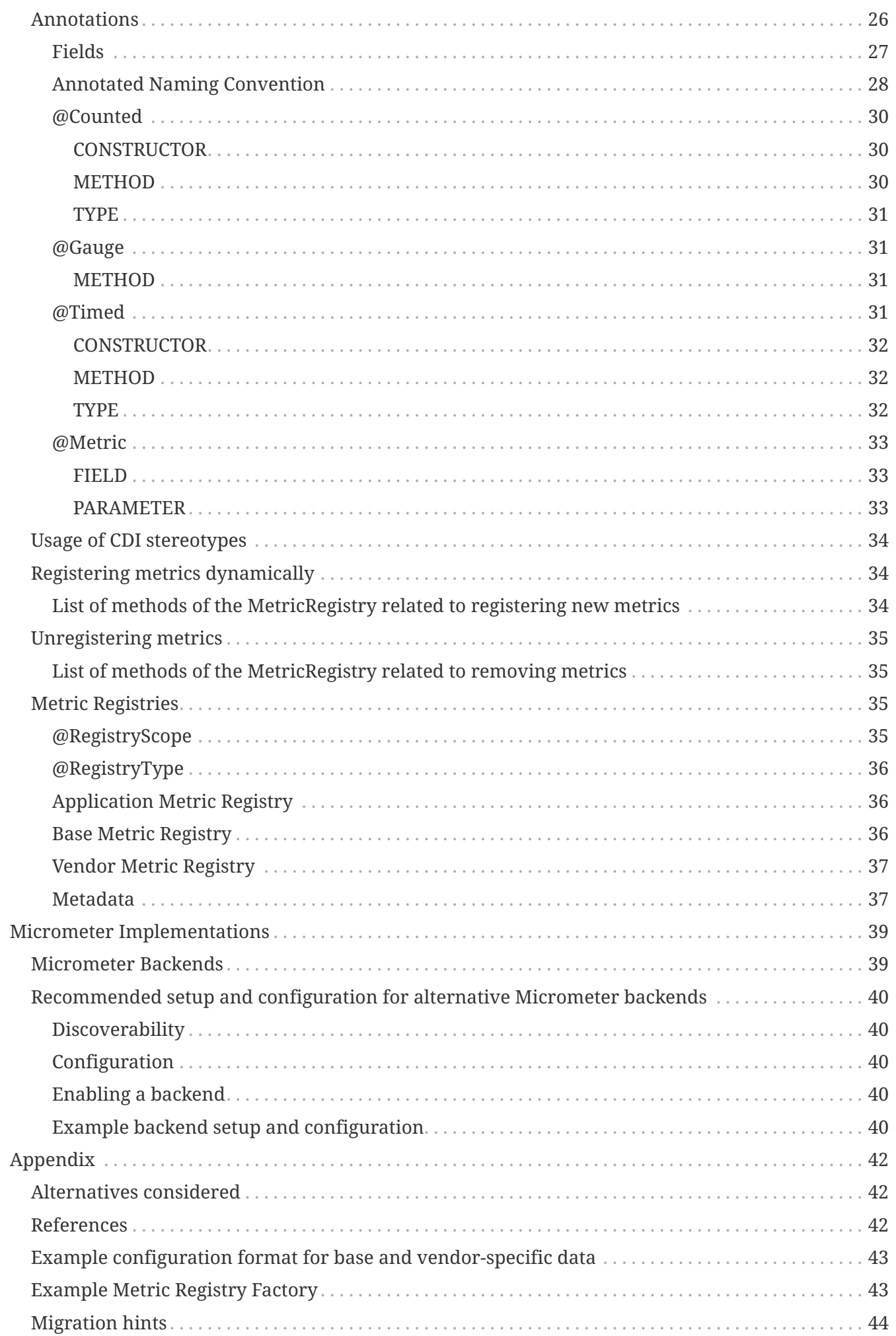

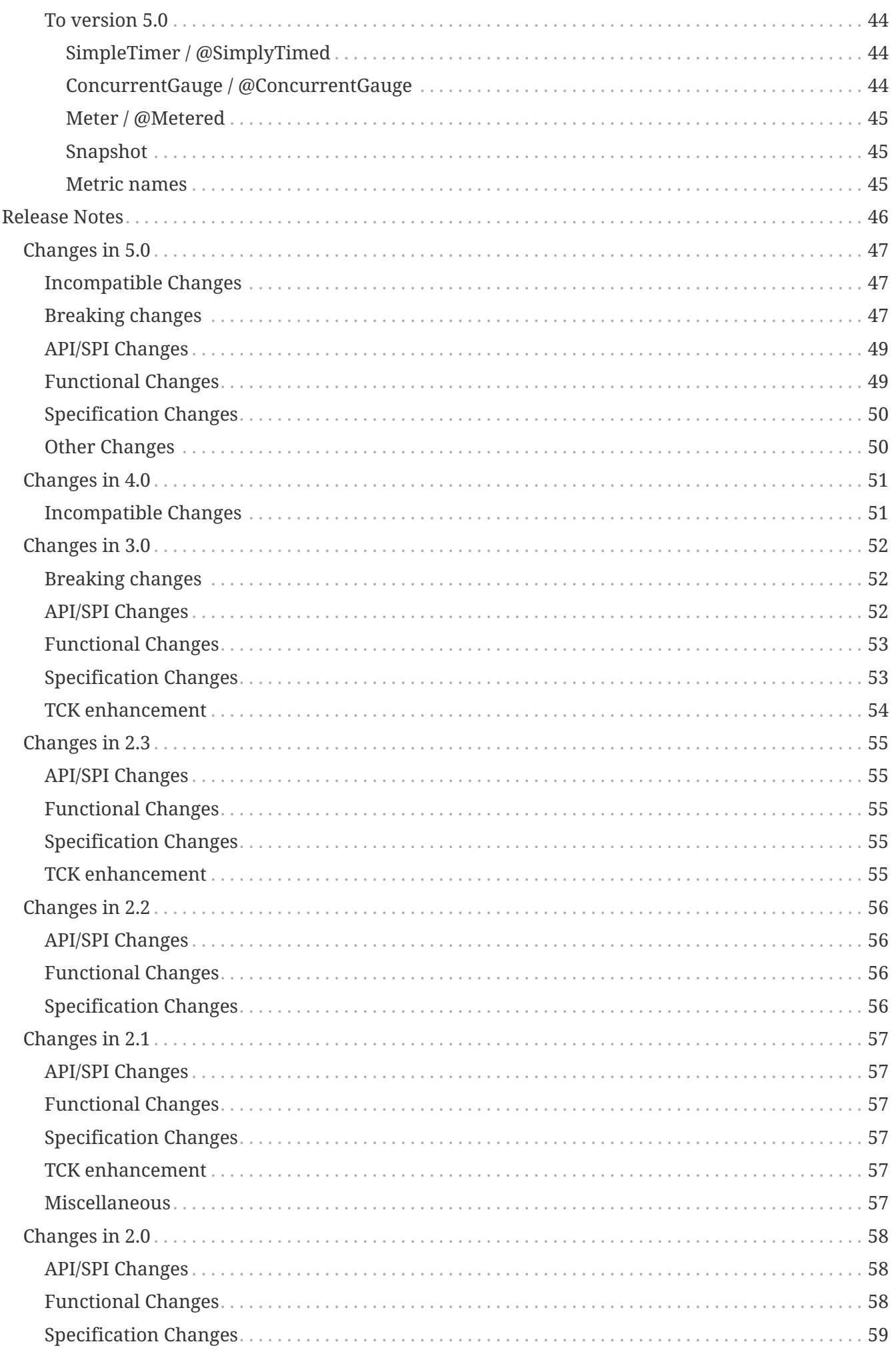

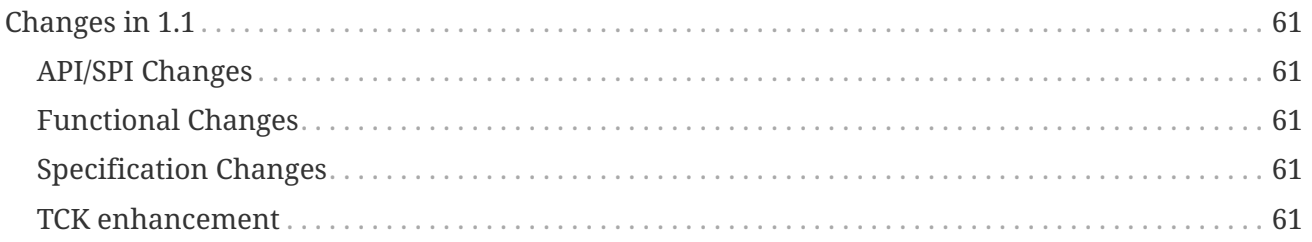

Specification: Metrics for Eclipse MicroProfile

Version: 5.0.2-RC1

Status: Draft

Release: January 09, 2024

# <span id="page-6-0"></span>**Copyright**

Copyright (c) 2017 , 2024 Eclipse Foundation.

### <span id="page-6-1"></span>**Eclipse Foundation Specification License**

By using and/or copying this document, or the Eclipse Foundation document from which this statement is linked, you (the licensee) agree that you have read, understood, and will comply with the following terms and conditions:

Permission to copy, and distribute the contents of this document, or the Eclipse Foundation document from which this statement is linked, in any medium for any purpose and without fee or royalty is hereby granted, provided that you include the following on ALL copies of the document, or portions thereof, that you use:

- link or URL to the original Eclipse Foundation document.
- All existing copyright notices, or if one does not exist, a notice (hypertext is preferred, but a textual representation is permitted) of the form: "Copyright (c) [\$date-of-document] Eclipse Foundation, Inc. << url to this license >>"

Inclusion of the full text of this NOTICE must be provided. We request that authorship attribution be provided in any software, documents, or other items or products that you create pursuant to the implementation of the contents of this document, or any portion thereof.

No right to create modifications or derivatives of Eclipse Foundation documents is granted pursuant to this license, except anyone may prepare and distribute derivative works and portions of this document in software that implements the specification, in supporting materials accompanying such software, and in documentation of such software, PROVIDED that all such works include the notice below. HOWEVER, the publication of derivative works of this document for use as a technical specification is expressly prohibited.

The notice is:

"Copyright (c) [\$date-of-document] Eclipse Foundation. This software or document includes material copied from or derived from [title and URI of the Eclipse Foundation specification document]."

### <span id="page-6-2"></span>**Disclaimers**

THIS DOCUMENT IS PROVIDED "AS IS," AND THE COPYRIGHT HOLDERS AND THE ECLIPSE FOUNDATION MAKE NO REPRESENTATIONS OR WARRANTIES, EXPRESS OR IMPLIED, INCLUDING, BUT NOT LIMITED TO, WARRANTIES OF MERCHANTABILITY, FITNESS FOR A PARTICULAR PURPOSE, NON-INFRINGEMENT, OR TITLE; THAT THE CONTENTS OF THE DOCUMENT ARE SUITABLE FOR ANY PURPOSE; NOR THAT THE IMPLEMENTATION OF SUCH CONTENTS WILL NOT INFRINGE ANY THIRD PARTY PATENTS, COPYRIGHTS, TRADEMARKS OR OTHER RIGHTS.

THE COPYRIGHT HOLDERS AND THE ECLIPSE FOUNDATION WILL NOT BE LIABLE FOR ANY DIRECT, INDIRECT, SPECIAL OR CONSEQUENTIAL DAMAGES ARISING OUT OF ANY USE OF THE

DOCUMENT OR THE PERFORMANCE OR IMPLEMENTATION OF THE CONTENTS THEREOF.

The name and trademarks of the copyright holders or the Eclipse Foundation may NOT be used in advertising or publicity pertaining to this document or its contents without specific, written prior permission. Title to copyright in this document will at all times remain with copyright holders.

# <span id="page-8-0"></span>**Introduction**

To ensure reliable operation of software it is necessary to monitor essential system parameters. This enhancement proposes the addition of well-known monitoring endpoints and metrics for each process adhering to the Eclipse MicroProfile standard.

This proposal does not talk about health checks. There is a separate specification for [Health Checks](https://github.com/eclipse/microprofile-health).

In the previous release we mentioned our intent to investigate [Micrometer](https://micrometer.io/). This has led to key changes in this specification, and the corresponding API, to allow for a variety of possible implementations. As examples, it should be possible to implement this specification using metrics libraries from Micrometer or [Open Telemetry.](https://opentelemetry.io/) The modifications to the API, since the previous release, have been made in consideration of maintaining backwards compatibility, as much as possible, but while removing parts of the API that limited the ability to plug in new implementations.

### <span id="page-8-1"></span>**Motivation**

Reliable service of a platform needs monitoring. There is already JMX as standard to expose metrics, but remote-JMX is not easy to deal with and especially does not fit well in a polyglot environment where other services are not running on the JVM. To enable monitoring in an easy fashion it is necessary that all MicroProfile implementations follow a certain standard with respect to (base) API path, data types involved, always available metrics and return codes used.

## <span id="page-8-2"></span>**Difference to health checks**

Health checks are primarily targeted at a quick yes/no response to the question "Is my application still running ok?". Modern systems that schedule the starting of applications (e.g. Kubernetes) use this information to restart the application if the answer is 'no'.

Metrics on the other hand can help to determine the health. Beyond this they serve to pinpoint issues, provide long term trend data for capacity planning and pro-active discovery of issues (e.g. disk usage growing without bounds). Metrics can also help those scheduling systems decide when to scale the application to run on more or fewer machines.

# <span id="page-9-0"></span>**Architecture**

This chapter describes the architectural overview of how metrics are setup, stored and exposed for consumption. This chapter also lists the various scopes of metrics.

See section [Base Metrics](#page-20-0) for more information regarding spec-described metrics that vendors may provide.

See section [Application Metrics Programming Model](#page-29-0) for more information regarding the application metrics programming model.

# <span id="page-9-1"></span>**Metrics Setup**

Metrics that are exposed need to be configured in the server. On top of the pure metrics, metadata needs to be provided.

The following three sets of sub-resource (scopes) are exposed.

- base: spec-described metrics that vendors may provide (optional)
- vendor: vendor specific metrics (optional)
- application: application-specific metrics (optional)

### <span id="page-9-2"></span>**Scopes**

### <span id="page-9-3"></span>**Base metrics**

Base metrics describe a set of optional metrics that MicroProfile-compliant servers may provide. Vendors may choose to implement all of the base metrics, some of them, or none of them. They are provided to ensure consistency between vendors that choose to implement them. One reason vendors may choose to use a different set of metrics is that the metrics libraries they are using in their implementation come with metrics with a similar purpose to the spec-described base metrics. If vendors choose to use different metrics, for example to measure values related to the JVM, they must do so using the *vendor* scope for those metrics. If vendors choose to use these base scope metrics, they can implement the set-up of the metrics in a vendor-specific way. The metrics can be hard coded into the server or read from a configuration file or supplied via the Java-API described in [Application Metrics Programming Model.](#page-29-0) The Appendix shows a possible data format for such a configuration. The configuration and set up of the base scope is thus an implementation detail and is not expected to be portable across vendors.

Section [Base Metrics](#page-20-0) lists the base metrics.

The implementation must tag base metrics with mp\_scope=base.

Base metrics are exposed under /metrics?scope=base.

The base scope is used for, and only for, any metrics that are defined in MicroProfile specifications. Metrics in the base scope, where implemented, are intended to be portable between different MicroProfile-compatible runtimes at the same version.

#### <span id="page-10-0"></span>**Application metrics**

Application specific metrics can not be baked into the server as they are supposed to be provided by the application at runtime. Therefore a Java API is provided. Application specific metrics are supposed to be portable to other MicroProfile implementations. That means that an application written to this specification which exposes metrics, can expose the same metrics on a different compliant server without change.

Details of this Java API are described in [Application Metrics Programming Model.](#page-29-0)

The implementation must automatically tag application metrics with scope=application, except where the metric already has a scope tag.

Metrics with application scope are exposed under /metrics?scope=application.

Applications may also define their own scope names by tagging metrics with another scope (other than base, vendor, application). Metrics with custom scopes are exposed under /metrics?scope=scope\_name\_where\_scope\_name\_is\_defined by\_the\_application. Scope\_names\_must match the regex  $[a-zA-z][a-zA-Z0-9]$ <sup>\*</sup>. If an illegal character is used, the implementation must throw an IllegalArgumentException.

Metrics with application-defined scopes are exposed under /metrics?scope=scope\_name

#### <span id="page-10-1"></span>**Vendor specific Metrics**

Vendors may choose to provide metrics relevant to their runtime.

Vendor specific metrics are exposed under /metrics?scope=vendor.

Examples for vendor specific data could be metrics like:

- OSGi statistics if the MicroProfile-enabled container internally runs on top of OSGi.
- Statistics of some internal caching modules
- Any other metrics that are generated by application frameworks, but not directly declared in application code, if these metrics are not based on any specification and therefore not expected to be portable between different runtimes that might support the same application framework.

Vendor specific metrics are not supposed to be portable between different implementations of MicroProfile servers, even if they are compliant with the same version of this specification.

Vendors are encouraged to use metric names consistent with the [Open Telemetry Metrics Semantic](https://opentelemetry.io/docs/reference/specification/metrics/semantic_conventions/) [Conventions](https://opentelemetry.io/docs/reference/specification/metrics/semantic_conventions/) where applicable.

### <span id="page-10-2"></span>**Tags**

Tags (also known as labels) play an important role in modern microservices and microservice scheduling systems (like e.g. Kubernetes). Application code can run on any node and can be rescheduled to a different node at any time. Each container in such an environment gets its own ID; when the container is stopped and a new one started for the same image, it will get a different id. The classical mapping of host/node and application runtime on it, therefore no longer works.

Tags have taken over the role to, for example, identify an application (app=myShop), the tier inside the application (tier=database or tier=app\_server) and also the node/container id. Metric value aggregation can then work over label queries (Give me the API hit count for app=myShop  $\delta\theta$ tier=app\_server).

In MicroProfile Metrics, tags add an additional dimension to metrics that share a common basis. For example, a metric named carCount can be further differentiated by the car type (sedan, SUV, coupe, and etc) and the colour (red, blue, white, black, and etc). Rather than incorporating this in the metric name, tags can be used to capture this information in separate metrics.

carCount{type=sedan,colour=red} carCount{type=sedan,colour=blue} carCount{type=suv,colour=red} carCount{type=coupe,colour=blue}

For portability reasons, the key name for the tag must match the regex  $[a-zA-Z][a-zA-Z-9]$ <sup>\*</sup> (Ascii alphabet, numbers and underscore). If an illegal character is used, the implementation must throw an IllegalArgumentException. If a duplicate tag is used, the last occurrence of the tag is used.

The tags named mp\_scope and mp\_app are reserved. If an application attempts to create a metric with either of these tags, the implementation must throw an IllegalArgumentException.

The tag value may contain any UTF-8 encoded character.

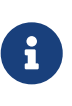

The REST endpoints provided by MicroProfile Metrics have different reserved characters based on the format. The characters are only escaped as needed when exposed through the REST endpoints. See [REST endpoints](#page-16-0) for more information on the reserved characters.

Tags can be supplied in two ways:

- At the level of a metric as described in [Application Metrics Programming Model](#page-29-0).
- At the application server level by using [MicroProfile Config](https://github.com/eclipse/microprofile-config) and setting a configuration property of the name mp.metrics.tags. The implementation MUST make sure that an implementation of MicroProfile Config version at least 2.0 is available at runtime. If it is supplied as an environment variable rather than system property, it can be named MP\_METRICS\_TAGS and will be picked up too.
	- Tag values set through mp.metrics.tags MUST escape equal symbols = and commas , with a backslash \

*Set up global tags via environment variable*

```
export MP_METRICS_TAGS=app=shop,tier=integration,special=deli\=ver\,y
```
Global tags and tags registered with the metric are included in the output returned from the REST API.

Global tags MUST NOT be added to the MetricID objects. Global tags must be included in list of tags when metrics are exported.

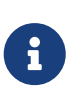

In application servers with multiple applications deployed, values of the reserved tag mp app distinguish metrics from different applications and must not be used for any other purpose. For details, see section [Usage of MicroProfile Metrics in](#page-15-0) [application servers with multiple applications](#page-15-0).

### <span id="page-12-0"></span>**Metadata**

Metadata can be specified for metrics in any scope. For base metrics, metadata must be provided by the implementation. Metadata is exposed by the REST handler.

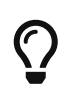

While technically it is possible to expose metrics without (some) of the metadata, it helps tooling and also operators when correct metadata is provided, as this helps getting a context and an explanation of the metric.

The Metadata:

- name: The name of the metric.
- unit: a fixed set of string units
- description (optional): A human readable description of the metric.

Metadata must not change over the lifetime of a process (i.e. it is not allowed to return the units as seconds in one retrieval and as hours in a subsequent one). The reason behind it is that e.g. a monitoring agent on Kubernetes may read the metadata once it sees the new container and store it. It may not periodically re-query the process for the metadata.

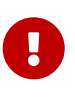

In fact, metadata should not change during the life-time of the whole container image or an application, as all containers spawned from it will be "the same" and form part of an app, where it would be confusing in an overall view if the same metric has different metadata.

### <span id="page-12-1"></span>**Metric Registry**

The MetricRegistry stores the metrics and metadata information. There is one MetricRegistry instance for each of the predefined scopes listed in [Scopes.](#page-9-2)

Metrics can be added to or retrieved from the registry either using the @Metric annotation (see [Metrics Annotations\)](#page-30-1) or using the MetricRegistry object directly.

A metric is uniquely identified by the MetricRegistry if the MetricID associated with the metric is unique. That is to say, there are no other metrics with the same combination of metric name and tags. However, all metrics of the same name must be of the same type and be identified by the same set of tag names otherwise an IllegalArgumentException will be thrown. This exception will be thrown during registration.

The metadata information is registered under a unique metric name and is immutable. All metrics of the same name must be registered with the same metadata information otherwise an "IllegalArgumentException" will be thrown. This exception will be thrown during registration.

### <span id="page-13-0"></span>**MetricID**

The MetricID consists of the metric's name and tags (if supplied). This is used by the MetricRegistry to uniquely identify a metric and its corresponding metadata.

The MetricID:

- name: The name of the metric.
- tags (optional): A list of Tag objects. See also [Tags](#page-10-2).

### <span id="page-13-1"></span>**Reusing Metrics**

For metrics declared using annotations, it is allowed to reference one metric by multiple annotations. The prerequisite for this is that all such annotations must carry the same metadata and tag names. If multiple annotations declare the same metric but contain different metadata or tag names, an IllegalArgumentException must be thrown during startup.

Reusability does not apply to gauges though. The implementation must throw an IllegalArgumentException during startup if it detects multiple @Gauge annotations referring to the same gauge (with the same MetricID).

*Example of reused counters*

```
  @Counted(name = "countMe", absolute = true, tags={"tag1=value1"})
  public void countMeA() { }
  @Counted(name = "countMe", absolute = true, tags={"tag1=value1"})
  public void countMeB() { }
```
In the above examples both countMeA() and countMeB() will share a single Counter with registered name countMe and the same tags in application scope.

### <span id="page-13-2"></span>**Metrics and CDI scopes**

Depending on CDI bean scope, there may be multiple instances of the CDI bean created over the lifecycle of an application. In these cases, where multiple bean instances exist, only one instance of the corresponding metric will be created (per annotated method), and updates to that metric will be combined from all related invocations regardless of the bean instance where the invocation happens. For example, calls to a method annotated with @Counted will increase the value of the same counter no matter which bean instance is the one where the counted method is being invoked.

The only exception from this are gauges, which don't support multiple instances of the underlying bean to be created, because in that case it would not be clear which instance should be used for obtaining the gauge value. For this reason, gauges should only be used with beans that create only

one instance, in CDI terms this means @ApplicationScoped and @Singleton beans. The implementation may employ validation checks that throw an error eagerly when it is detected that there is a @Gauge on a bean that will probably have multiple instances.

## <span id="page-14-0"></span>**Exposing metrics via REST API**

Data is exposed via REST over HTTP under the /metrics base path in different data formats for GET requests:

- OpenMetrics exposition format used when the HTTP Accept header best matches application/openmetrics-text; version=1.0.0. Support for this format by implementations is optional.
- Prometheus text-based exposition format used when the HTTP Accept header best matches text/plain; version=0.0.4. This format is also returned when no media type is requested (i.e. no Accept header is provided in the request)

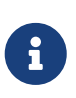

Implementations and/or future versions of this specification may allow for more export formats that are triggered by their specific media type. The Prometheus text-based exposition format will stay as fall-back.

Formats are detailed below.

Data access must honour the HTTP response codes, especially

- 200 for successful retrieval of an object
- 204 when retrieving a subtree that would exist, but has no content. E.g. when the applicationspecific subtree has no application specific metrics defined.
- 404 if a directly-addressed item does not exist. This may be a non-existing sub-tree or nonexisting object
- 406 if the HTTP Accept Header in the request cannot be handled by the server.
- 500 to indicate that a request failed due to "bad health". The body SHOULD contain details if possible { "details": <text> }

The API MUST NOT return a 500 Internal Server Error code to represent a non-existing resource.

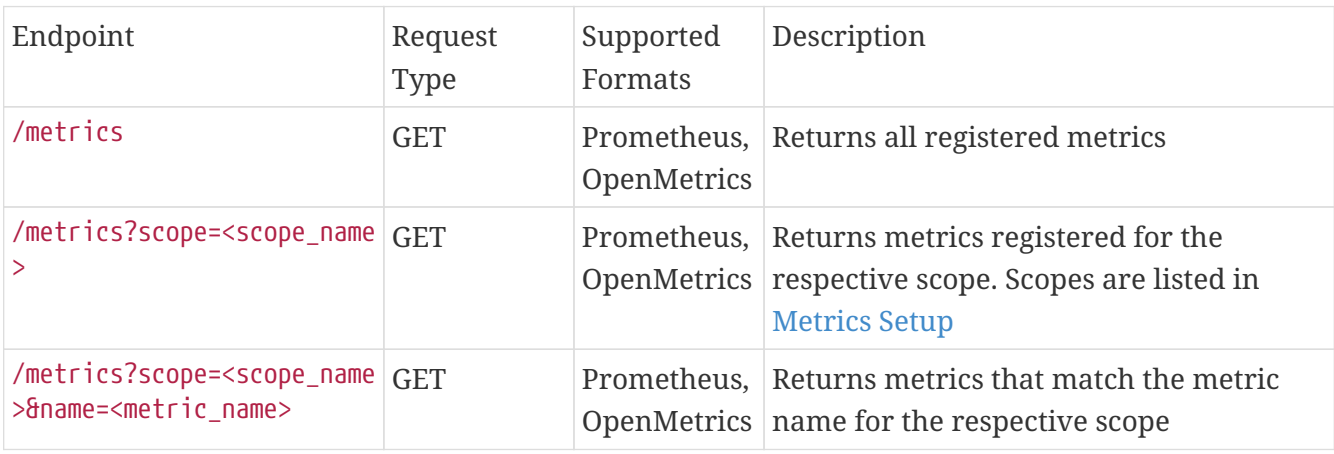

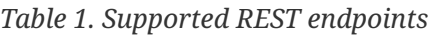

## <span id="page-15-0"></span>**Usage of MicroProfile Metrics in application servers with multiple applications**

Even though multi-app servers are generally outside the scope of MicroProfile, this section describes recommendations how such application servers should behave if they want to support MicroProfile Metrics.

Metrics from all applications and scopes should be available under a single REST endpoint ending with /metrics similarly as in case of single-application deployments (microservices).

To help distinguish between metrics pertaining to each deployed application, a tag named mp\_app should be added to each metric.

The value of the mp\_app tag should be passed by the application server to the application via a MicroProfile Config property named mp.metrics.appName. It should be possible to override this value by bundling the file META-INF/microprofile-config.properties within the application archive and setting a custom value for the property mp.metrics.appName inside it.

It is allowed for application servers to choose to not add the mp app tag at all. Implementations may differ in how they handle cases where metrics are registered with the same name from two or more applications running in the same server. This behavior is not expected to be portable across vendors.

# <span id="page-16-0"></span>**REST endpoints**

This section describes the REST-API, that monitoring agents would use to retrieve the collected metrics. (Java-) methods mentioned refer to the respective Objects in the Java API. See also [Application Metrics Programming Model](#page-29-0)

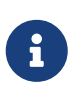

While vendors are required to provide a /metrics endpoint, as described in this section, it is permissible for implementations to be configurable to run without the endpoint in cases where the metrics capability is not wanted or a different monitoring backend is in use that does not require the endpoint.

### <span id="page-16-1"></span>**Prometheus / OpenMetrics formats**

The REST API must respond to GET requests with data formatted according to the Prometheus textbased exposition format, version 0.0.4 (hereafter Prometheus format). For details of how to format metrics data in this format, see [Prometheus format.](https://prometheus.io/docs/instrumenting/exposition_formats/#text-format-details)

Implementations may additionally provide the ability to respond to GET requests with data formatted according to the OpenMetrics exposition format, version 1.0 (hereafter OpenMetrics format). For details on how to format metrics data in this format, see [OpenMetrics format.](https://prometheus.io/docs/instrumenting/exposition_formats/#openmetrics-text-format)

This section provides the details of how to map from the Gauge, Counter, Timer and Histogram types defined in this specification into appropriate fields in the Prometheus format.

Details of how to format metric names, including conventions, special character mapping and placement of the unit (if provided) in the name, are as described by the Prometheus format and OpenMetrics format documentation.

Quantile values, as used in Histogram and Timer output, should represent recent values (typically from the last 5-10 minutes). If no data is available from that timeframe, the value must be set to NaN.

### <span id="page-16-2"></span>**Gauge**

*Example Gauge with unit* celsius *in Prometheus format.*

```
# HELP current_temperature_celsius The current temperature. ①
# TYPE current temperature celsius gauge 2
current_temperature_celsius{mp_scope="application",server="front_office"} 36.2 ③
```
- ① The description of the gauge, from the getDescription() method of the Metadata associated to the gauge, must be provided in the HELP line
- ② The type of the metric, in this case gauge, must be shown in the TYPE line
- ③ The value specified must be the value of the gauge's getValue() method. Tags, if provided, are included in brackets separated by commas.

### <span id="page-17-0"></span>**Counter**

*Example Counter with unit* events *in Prometheus format.*

```
# HELP messages processed events total Number of messages handled \Phi# TYPE messages processed events total counter 2
messages processed events total{mp_scope="application"} 1.0 3
```
- ① The description of the counter must be provided in the HELP line
- ② The type of the metric, in this case counter, must be shown in the TYPE line
- ③ The value specified must be the value of the counter's getCount() method. Tags, if provided, are included in brackets separated by commas. By convention, \_total should be added to the end of the counter name.

### <span id="page-17-1"></span>**Histogram**

*Example Histogram with unit* meters *in Prometheus format.*

```
# HELP distance to hole meters max Distance of golf ball to hole ①
# TYPE distance to hole meters max gauge 2
distance_to_hole_meters_max{mp_scope="golf_stats"} 12.722726616315509 ③
# HELP distance_to_hole_meters Distance of golf ball to hole ①
# TYPE distance to hole meters summary 2
distance_to_hole_meters{mp_scope="golf_stats",quantile="0.5"} 2.8748779296875 ③
distance_to_hole_meters{mp_scope="golf_stats",quantile="0.75"} 4.4998779296875 ③
distance_to_hole_meters{mp_scope="golf_stats",quantile="0.95"} 7.9998779296875 ③
distance_to_hole_meters{mp_scope="golf_stats",quantile="0.98"} 9.4998779296875 ③
distance_to_hole_meters{mp_scope="golf_stats",quantile="0.99"} 11.9998779296875 ③
distance_to_hole_meters{mp_scope="golf_stats",quantile="0.999"} 12.9998779296875 ③
distance to hole meters count{mp scope="golf stats"} 487.0 3
distance_to_hole_meters_sum{mp_scope="golf_stats"} 1569.3785694223322 ③
```
Histogram output is comprised of a maximum section and a summary section.

- ① The description of the histogram must be provided on the HELP lines for the maximum and summary
- ② The type of the metrics, in this case gauge (for the maximum) and summary for the summary. The summary type is comprised of the count, sum and multiple quantile values.
- ③ The value of each metric included in the output is described in the table below. Tags, if provided, are included in brackets separated by commas. Percentile metrics include a quantile label that is merged with the metric's tags.

| Suffix{label}                            | <b>TYPE</b> | Value (Histogram method)     | <b>Units</b>              |
|------------------------------------------|-------------|------------------------------|---------------------------|
| <units>_max</units>                      | Gauge       | getSnapshot().getMax()       | $\langle$ units $\rangle$ |
| $\langle units \rangle$ {quantile="0.5"} | Summary     | qetSnapshot() .getValue(0.5) | <units></units>           |

*Table 2. Prometheus format mapping for a Histogram metric*

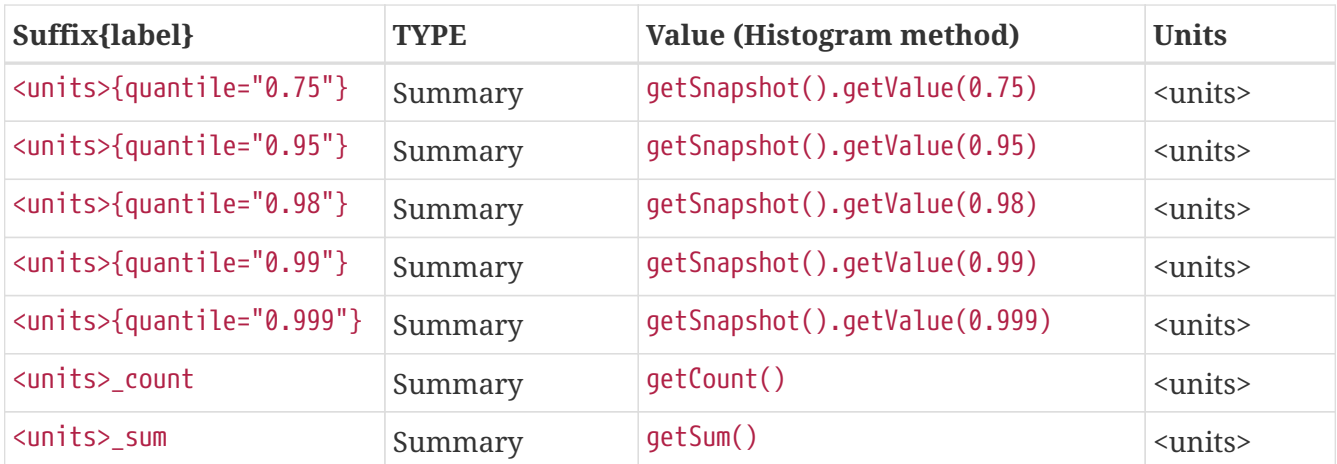

### <span id="page-18-0"></span>**Timer**

*Example Timer in Prometheus format. Timers use* seconds *as the unit.*

```
# HELP myClass myMethod seconds duration of myMethod \textcircled{1}# TYPE myClass_myMethod_seconds summary ②
myClass_myMethod_seconds{mp_scope="vendor",quantile="0.5"} 0.0524288 ③
myClass_myMethod_seconds{mp_scope="vendor",quantile="0.75"} 0.0524288 ③
myClass_myMethod_seconds{mp_scope="vendor",quantile="0.95"} 0.054525952 ③
myClass_myMethod_seconds{mp_scope="vendor",quantile="0.98"} 0.054525952 ③
myClass_myMethod_seconds{mp_scope="vendor",quantile="0.99"} 0.054525952 ③
myClass_myMethod_seconds{mp_scope="vendor",quantile="0.999"} 0.054525952 ③
myClass_myMethod_seconds_count{mp_scope="vendor"} 100.0 ③
myClass myMethod seconds sum{mp scope="vendor"} 5.310349419 3
# HELP myClass_myMethod_seconds_max duration of myMethod ①
# TYPE myClass myMethod seconds max gauge 2
myClass_myMethod_seconds_max{mp_scope="vendor"} 0.05507899 ③
```
Timer output is comprised of a maximum section and a summary section.

- ① The description of the timer must be provided on the HELP lines for the maximum and summary
- ② The type of the metrics, in this case gauge (for the maximum) and summary for the summary. The summary type is comprised of the count, sum and multiple quantile values.
- ③ The value of each metric included in the output is described in the table below. Tags, if provided, are included in brackets separated by commas. Percentile metrics include a quantile label that is merged with the metric's tags.

| Suffix{label}               | <b>TYPE</b> | <b>Value (Timer method)</b>  | <b>Units</b>         |
|-----------------------------|-------------|------------------------------|----------------------|
| max_seconds                 | Gauge       | getSnapshot().getMax()       | SECONDS <sup>1</sup> |
| seconds ${quantile="0.5"\}$ | Summary     | getSnapshot().getValue(0.5)  | SECONDS <sup>1</sup> |
| seconds ${quantile="0.75"}$ | Summary     | getSnapshot().getValue(0.75) | SECONDS <sup>1</sup> |
| seconds ${quantile="0.95"}$ | Summary     | getSnapshot().getValue(0.95) | SECONDS <sup>1</sup> |

*Table 3. Prometheus format mapping for a Timer metric*

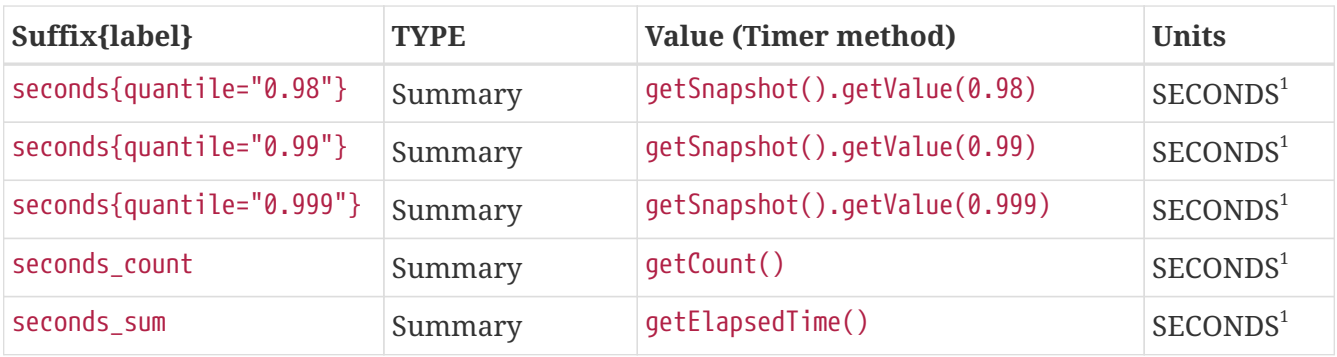

 $^{\rm 1}$  The implementation is expected to convert the result returned by the Timer into seconds

# <span id="page-19-0"></span>**Security**

It must be possible to secure the endpoints via the usual means. The definition of 'usual means' is in this version of the specification implementation specific.

In case of a secured endpoint, accessing /metrics without valid credentials must return a 401 Unauthorized header.

A server SHOULD implement TLS encryption by default.

It is allowed to ignore security for trusted origins (e.g. localhost)

# <span id="page-20-0"></span>**Base Metrics**

Base metrics is an optional list of metrics that vendors may implement in whole or in part. These metrics are exposed under /metrics/base.

The following is a list of base metrics. All metrics are singletons and have Multi: set to false unless otherwise stated. Visit [Metadata](#page-12-0) for the meaning of each key

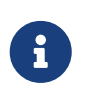

Some virtual machines can not provide the data required for some of the base metrics. Vendors should either use other metrics that are close enough as substitute or not fill these base metrics at all.

# <span id="page-20-1"></span>**General JVM Stats**

#### **UsedHeapMemory**

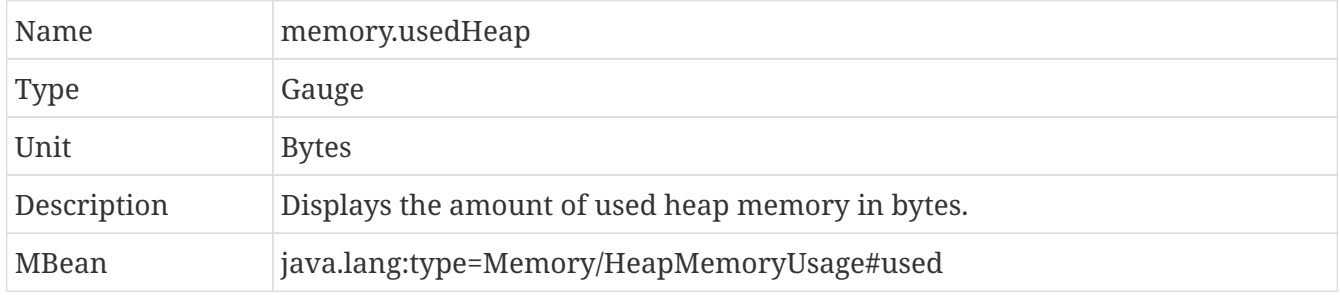

#### **CommittedHeapMemory**

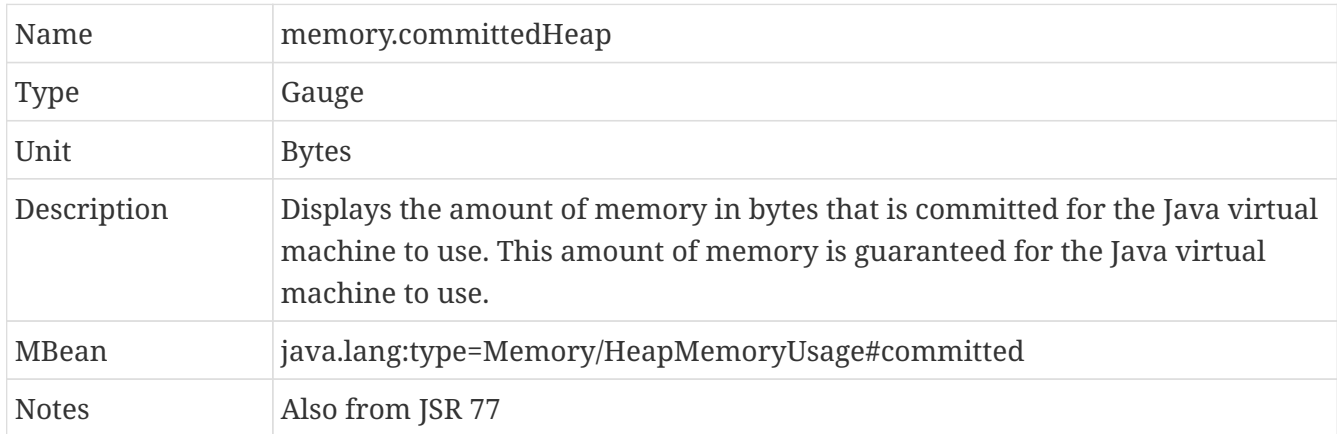

### **MaxHeapMemory**

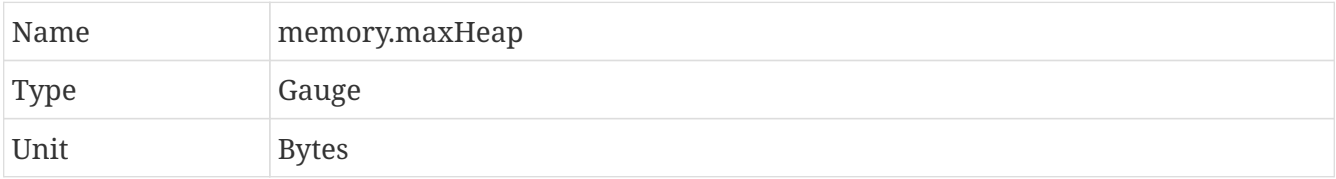

![](_page_21_Picture_156.jpeg)

#### **GCCount**

![](_page_21_Picture_157.jpeg)

### **GCTime - Approximate accumulated collection elapsed time in ms**

![](_page_21_Picture_158.jpeg)

### **JVM Uptime - Up time of the Java Virtual machine**

![](_page_22_Picture_147.jpeg)

# <span id="page-22-0"></span>**Thread JVM Stats**

### **ThreadCount**

![](_page_22_Picture_148.jpeg)

#### **DaemonThreadCount**

![](_page_22_Picture_149.jpeg)

#### **PeakThreadCount**

![](_page_22_Picture_150.jpeg)

# <span id="page-22-1"></span>**Thread Pool Stats**

### **ActiveThreads**

![](_page_23_Picture_155.jpeg)

### **PoolSize**

![](_page_23_Picture_156.jpeg)

# <span id="page-23-0"></span>**ClassLoading JVM Stats**

### **LoadedClassCount**

![](_page_23_Picture_157.jpeg)

### **TotalLoadedClassCount**

![](_page_23_Picture_158.jpeg)

#### **UnloadedClassCount**

![](_page_24_Picture_146.jpeg)

# <span id="page-24-0"></span>**Operating System**

#### **AvailableProcessors**

![](_page_24_Picture_147.jpeg)

### **SystemLoadAverage**

![](_page_24_Picture_148.jpeg)

### **ProcessCpuLoad**

![](_page_24_Picture_149.jpeg)

![](_page_25_Picture_141.jpeg)

#### **ProcessCpuTime**

![](_page_25_Picture_142.jpeg)

### <span id="page-25-0"></span>**REST**

The MicroProfile Metrics runtime may track metrics from RESTful resource method calls during runtime (ie. GET, POST, PUT, DELETE, OPTIONS, PATCH, HEAD). It is up to the implementation to decide how to enable the REST metrics.

## <span id="page-25-1"></span>**Mapped and Unmapped Exceptions**

The metrics defined below will treat a REST request that ends in a mapped exception or an unmapped exception differently. For the MicroProfile Metrics runtime, mapped exceptions and *succesful* REST requests should be considered and handled the same way. This is because mapped exceptions are expected by the developer and may then be handled appropriately as part of the application's expected behviour. Unmapped exceptions on the other hand are unexpected and can skew metric data if its' respective REST request is recorded. To avoid contaminating the metric values with these *unsuccesful* REST requests, the below metrics may omit tracking a REST request that ends with an unmapped exception. There are also metrics that purposely track REST requests that end with an unmapped exception.

### **RESTRequest**

![](_page_25_Picture_143.jpeg)

![](_page_26_Picture_140.jpeg)

### **RESTRequestUnmappedExceptions**

![](_page_26_Picture_141.jpeg)

![](_page_27_Picture_170.jpeg)

For example given the following RESTful resource:

```
package org.eclipse.microprofile.metrics.demo;
@ApplicationScoped
public class RestDemo {
    @POST
    public void postMethod(Object o, String... s){
        ...
    }
}
```
The OpenMetrics formatted rest metrics would be:

```
# TYPE REST request seconds max gauge
REST_request_seconds_max{class="org.eclipse.microprofile.metrics.demo.RestDemo",method
="postMethod_java.lang.Object_java.lang.String[]",mp_scope="base"} 1.0
# TYPE REST request seconds summary
REST_request_seconds{class="com.ibm.metrics.demo.MyMetrics",method="postMethod_java.la
ng.Object_java.lang.String[]",mp_scope="base",quantile="0.5"} 0.99999744
REST_request_seconds{class="com.ibm.metrics.demo.MyMetrics",method="postMethod_java.la
ng.Object_java.lang.String[]",mp_scope="base",quantile="0.75"} 0.99999744
REST_request_seconds{class="com.ibm.metrics.demo.MyMetrics",method="postMethod_java.la
ng.Object_java.lang.String[]",mp_scope="base",quantile="0.95"} 0.99999744
REST_request_seconds{class="com.ibm.metrics.demo.MyMetrics",method="postMethod_java.la
ng.Object_java.lang.String[]",mp_scope="base",quantile="0.98"} 0.99999744
REST_request_seconds{class="com.ibm.metrics.demo.MyMetrics",method="postMethod_java.la
ng.Object_java.lang.String[]",mp_scope="base",quantile="0.99"} 0.99999744
REST_request_seconds{class="com.ibm.metrics.demo.MyMetrics",method="postMethod_java.la
ng.Object_java.lang.String[]",mp_scope="base",quantile="0.999"} 0.99999744
REST_request_seconds_count{class="com.ibm.metrics.demo.MyMetrics",method="postMethod_j
```

```
ava.lang.Object_java.lang.String[]",mp_scope="base"} 1.0
REST_request_seconds_sum{class="com.ibm.metrics.demo.MyMetrics",method="postMethod_jav
a.lang.Object_java.lang.String[]",mp_scope="base"} 1.0
# TYPE REST_request_unmappedException_total counter
REST_request_unmappedException_total{class="org.eclipse.microprofile.metrics.demo.Rest
Demo",method="postMethod_java.lang.Object_java.lang.String[]",mp_scope="base"} 0
```
# <span id="page-29-0"></span>**Application Metrics Programming Model**

MicroProfile Metrics provides a way to register Application-specific metrics to allow applications to expose metrics in the *application* scope (see [Scopes](#page-9-2) for the description of scopes).

Metrics and their metadata are added to a *Metric Registry* upon definition and can afterwards have their values set and retrieved via the Java-API and also be exposed via the REST-API (see [Exposing](#page-14-0) [metrics via REST API](#page-14-0)).

![](_page_29_Picture_3.jpeg)

Implementors of this specification can use the Java API to also expose metrics for *base* and *vendor* scope by using the respective Metric Registry.

There are two options for registering metrics. The easier one is using annotations - the metrics declared by annotations will be automatically added to the registry when the application starts. In some cases, however, for example when the full list of required metrics is not known in advance, or when it is too large, it might be necessary to interact with the registry programmatically and create new metrics dynamically at runtime. Both approaches can also be combined.

*Example set-up of a Gauge metric by an annotation. No unit is given, so* MetricUnits.NONE *is used, an explicit name is provided*

```
@Gauge(unit = MetricUnits.NONE, name = "queueSize")
public int getQueueSize() {
    return queue.size;
}
```
• NOTE: There are no hard limits on the number of metrics, but it is often not a good practice to create a huge number of metrics, because the downstream time series databases that need to store the metrics may not deal well with this amount of data.

# <span id="page-29-1"></span>**Responsibility of the MicroProfile Metrics implementation**

- The implementation must scan the application at deploy time for [Annotations](#page-30-1) and register the Metrics along with their metadata in the *application* MetricsRegistry. This does not apply to gauges, they can be registered lazily when the declaring bean is being instantiated.
- The implementation must watch the annotated objects and update internal data structures when the values of the annotated objects change. The value of a Gauge is recomputed each time a client requests the value.
- The implementation must expose the values of the objects registered in the MetricsRegistry via REST-API as described in [Exposing metrics via REST API.](#page-14-0)
- Metrics registered via non-annotations API need their values be set via updates from the application code.
- The implementation must detect if multiple annotations declare the same gauge (with the same MetricID) and throw an IllegalArgumentException if such duplicate exists

◦ See [reusing of metrics](#page-13-1) for more details.

- The implementation must reject metrics upon registration if the metadata information being registered is not equivalent to the metadata information that has already been registered under the given metric name (if it already exists).
	- All metrics of a given metric name must be associated with the same metadata information.
	- The implementation must throw an IllegalArgumentException when the metric is rejected.
- The implementation must reject metrics upon registration if the set of tag names specified is not the same as the set of tag names used in prior registrations of metrics with the same metric name.
	- The implementation must throw an IllegalArgumentException when the metric is rejected.
- The implementation must throw an IllegalStateException if an annotated metric is invoked, but the metric no longer exists in the MetricRegistry. This applies to the following annotations : @Timed, @Counted
- The implementation must make sure that metric registries are thread-safe, in other words, concurrent calls to methods of MetricRegistry must not leave the registry in an inconsistent state.

### <span id="page-30-0"></span>**Base Package**

All Java-Classes are in the top-level package org.eclipse.microprofile.metrics or one of its subpackages.

### <span id="page-30-1"></span>**Annotations**

 $\mathbf i$ 

All Annotations are in the org.eclipse.microprofile.metrics.annotation package

These annotations include interceptor bindings as defined by the Java Interceptors specification.

CDI leverages the Java Interceptors specification to provide the ability to associate interceptors to beans via typesafe interceptor bindings, as a means to separate cross-cutting concerns, like Metrics annotations instrumentation, from the application business logic.

Both the Java Interceptors and CDI specifications set restrictions about the type of bean to which an interceptor can be bound.

That implies only *managed beans* whose bean types are *proxyable* can be instrumented using the Metrics annotations.

The following Annotations exist, see below for common fields:

![](_page_31_Picture_218.jpeg)

(C=Constructor, F=Field, M=Method, P=Parameter, T=Type)

1 Prometheus output will always display timer values in *seconds*. When using the Timer API to retrieve the Snapshot, the values returned from the Snapshot will be in nanoseconds.

![](_page_31_Picture_219.jpeg)

### <span id="page-31-0"></span>**Fields**

All annotations (Except RegistryScope and RegistryType) have the following fields that correspond to the metadata fields described in [Metadata](#page-12-0).

### **String name**

Optional. Sets the name of the metric. If not explicitly given the name of the annotated object is used.

### **boolean absolute**

If true, uses the given name as the absolute name of the metric. If false, prepends the package name and class name before the given name. Default value is false.

### **String description**

Optional. A description of the metric.

### **String unit**

Unit of the metric. For @Gauge no default is provided. Check the MetricUnits class for a set of predefined units.

### **String scope**

Optional. The MetricRegistry scope that this metric belongs to. Default value is application.

![](_page_32_Picture_0.jpeg)

Implementors are encouraged to issue warnings in the server log if metadata is missing. Implementors MAY stop the deployment of an application if Metadata is missing.

### <span id="page-32-0"></span>**Annotated Naming Convention**

Annotated metrics are registered into the *application* MetricRegistry with the name computed using the rules in the following tables.

If the metric annotation is placed on a method, parameter, or field:

![](_page_32_Picture_196.jpeg)

<sup>1</sup> Java parameter names are not always available at runtime, so developers of Microprofile applications are encouraged to use a @Metric annotation which specifies at least name with each injected metric parameter. A future release of MicroProfile Metrics might require this for all injected metrics parameters.

If the metric annotation is placed on a class, then for each method (including constructors), the metric name will be:

![](_page_32_Picture_197.jpeg)

In case of constructors, "name of the method" is the short name of the declaring class.

*Examples of metric names when metric annotations are applied to beans*

```
package com.example;
import jakarta.inject.Inject;
import org.eclipse.microprofile.metrics.Counter;
import org.eclipse.microprofile.metrics.annotation.Metric;
public class Colours {
      @Counted
      public void red() {
        // \dots  }
      @Counted(name="blueCount")
      public void blue() {
```

```
// \dots  }
      @Counted(name="greenCount", absolute=true)
      public void green() {
         // \dots  }
      @Counted(absolute=true)
      public void yellow() {
         // ...
      }
}
```
The above bean would produce the following entries in the MetricRegistry

```
com.example.Colours.red
com.example.Colours.blueCount
greenCount
yellow
```

```
Examples of metric names when @Inject is used together with @Metric
```

```
package com.example;
import jakarta.inject.Inject;
import org.eclipse.microprofile.metrics.Counter;
import org.eclipse.microprofile.metrics.annotation.Metric;
public class Colours {
   @Inject
   @Metric
   Counter redCount;
   @Inject
   @Metric(name="blue")
   Counter blueCount;
   @Inject
   @Metric(absolute=true)
   Counter greenCount;
   @Inject
   @Metric(name="purple", absolute=true)
   Counter purpleCount;
}
```

```
com.example.Colours.redCount
com.example.Colours.blue
greenCount
purple
```
### <span id="page-34-0"></span>**@Counted**

An annotation for marking a method, constructor, or type as a counter.

The implementation must support the following annotation targets:

- CONSTRUCTOR
- METHOD
- TYPE

![](_page_34_Picture_8.jpeg)

This annotation has changed in MicroProfile Metrics 2.0: Counters now always increase monotonically upon invocation.

If the metric no longer exists in the MetricRegistry when the annotated element is invoked then an IllegalStateException will be thrown.

The following lists the behavior for each annotation target.

#### <span id="page-34-1"></span>**CONSTRUCTOR**

When a constructor is annotated, the implementation must register a counter for the constructor using the [Annotated Naming Convention.](#page-32-0) The counter is increased by one when the constructor is invoked.

*Example of an annotated constructor*

```
@Counted
public CounterBean() {
}
```
#### <span id="page-34-2"></span>**METHOD**

When a non-private method is annotated, the implementation must register a counter for the method using the [Annotated Naming Convention.](#page-32-0) The counter is increased by one when the method is invoked.

*Example of an annotated method*

```
@Counted
public void run() {
```
}

#### <span id="page-35-0"></span>**TYPE**

When a type/class is annotated, the implementation must register a counter for each of the constructors and non-private methods using the [Annotated Naming Convention](#page-32-0). The counters are increased by one when the corresponding constructor/method is invoked.

*Example of an annotated type/class*

```
@Counted
public class CounterBean {
   public void countMethod1() {}
   public void countMethod2() {}
}
```
### <span id="page-35-1"></span>**@Gauge**

An annotation for marking a method as a gauge. No default MetricUnit is supplied, so the unit must always be specified explicitly.

The implementation must support the following annotation target:

• METHOD

The following lists the behavior for each annotation target.

#### <span id="page-35-2"></span>**METHOD**

When a non-private method is annotated, the implementation must register a gauge for the method using the [Annotated Naming Convention](#page-32-0). The gauge value and type is equal to the annotated method return value and type.

*Example of an annotated method*

```
@Gauge(unit = MetricUnits.NONE)
public long getValue() {
    return value;
}
```
### <span id="page-35-3"></span>**@Timed**

An annotation for marking a constructor or method of an annotated object as timed. The metric of type Timer tracks how frequently the annotated object is invoked, and tracks how long it took the invocations to complete. The data is aggregated to calculate duration statistics and throughput statistics.

The implementation must support the following annotation targets:

- CONSTRUCTOR
- METHOD
- TYPE

If the metric no longer exists in the MetricRegistry when the annotated element is invoked then an IllegalStateException will be thrown.

The following lists the behavior for each annotation target.

#### <span id="page-36-0"></span>**CONSTRUCTOR**

When a constructor is annotated, the implementation must register a timer for the constructor using the [Annotated Naming Convention.](#page-32-0) Each time the constructor is invoked, the execution will be timed.

*Example of an annotated constructor*

```
@Timed
public TimedBean() {
}
```
#### <span id="page-36-1"></span>**METHOD**

When a non-private method is annotated, the implementation must register a timer for the method using the [Annotated Naming Convention.](#page-32-0) Each time the method is invoked, the execution will be timed.

*Example of an annotated method*

```
@Timed
public void run() {
}
```
#### <span id="page-36-2"></span>**TYPE**

When a type/class is annotated, the implementation must register a timer for each of the constructors and non-private methods using the [Annotated Naming Convention](#page-32-0). Each time a constructor/method is invoked, the execution will be timed with the corresponding timer.

*Example of an annotated type/class*

```
@Timed
public class TimedBean {
   public void timedMethod1() {}
    public void timedMethod2() {}
```
}

#### <span id="page-37-0"></span>**@Metric**

An annotation requesting that a metric should be injected or registered.

The implementation must support the following annotation targets:

- FIELD
- PARAMETER

The following lists the behavior for each annotation target.

#### <span id="page-37-1"></span>**FIELD**

When a metric injected field is annotated, the implementation must provide the registered metric with the given name (using the [Annotated Naming Convention\)](#page-32-0) if the metric already exists. If no metric exists with the given name then the implementation must produce and register the requested metric.

Gauges are an exception to this rule, because it could happen that an annotated gauge is not registered yet when the reference to it is being injected. In that case, the implementation must inject a proxy gauge implementation which forwards getValue() calls to the actual gauge, if the actual gauge already exists. If getValue() is called on the proxy gauge and the actual gauge still does not exist in the registry, getValue() will return null.

#### *Example of an injected field*

```
@Inject
@Metric(name = "applicationCount")
Counter count;
```
#### <span id="page-37-2"></span>**PARAMETER**

When a metric parameter is annotated, the implementation must provide the registered metric with the given name (using the [Annotated Naming Convention](#page-32-0)) if the metric already exist. If no metric exists with the given name then the implementation must produce and register the requested metric.

#### *Example of an annotated parameter*

```
@Inject
public void init(@Metric(name="instances") Counter instances) {
      instances.inc();
}
```
## <span id="page-38-0"></span>**Usage of CDI stereotypes**

If a metric annotation is applied to a bean through a CDI stereotype, the implementation must handle it the same way as if the metric annotation was applied on the target bean directly. Metric names are computed relative to the name and package of the bean itself, not of the stereotype.

## <span id="page-38-1"></span>**Registering metrics dynamically**

In addition to declaring metrics via annotations, it is possible to dynamically (un)register metrics by calling methods of a MetricRegistry object. Registering metrics dynamically can be useful in some cases, for example, when the final list of metrics is not known in advance (when the application is being coded), or when there are too many similar metrics and it would be more practical to register them in a for loop than to introduce lots of annotations in the code. The two approaches can also be combined if necessary.

![](_page_38_Picture_172.jpeg)

### <span id="page-38-2"></span>**List of methods of the MetricRegistry related to registering new metrics**

All metrics in the table above, except the variants of register, exhibit the *get-or-create* semantics, so if a compatible metric with the same MetricID already exists, the existing one is returned. "Compatible" in this context means that the type and all specified metadata must be equal - else an exception is thrown. If a metric exists under the same name but with different tags, the newly created metric must have all of its metadata equal to the existing metric's metadata.

The register method variants exhibit the *create* semantics, that means, if a metric with the same MetricID already exists, an exception is thrown. If a metric exists under the same name but with different tags, the newly created metric must have all of its metadata equal to the existing metric's metadata.

# <span id="page-39-0"></span>**Unregistering metrics**

While the general recommendation is that metrics live for the whole lifecycle of the application, it is still possible to dynamically remove metrics from metric registries at runtime.

![](_page_39_Picture_210.jpeg)

### <span id="page-39-1"></span>**List of methods of the MetricRegistry related to removing metrics**

### <span id="page-39-2"></span>**Metric Registries**

The MetricRegistry is used to maintain a collection of metrics along with their [metadata.](#page-41-1) There is one shared singleton of the MetricRegistry per pre-defined scope (*application*, *base*, and *vendor*). There is also one shared singleton of the MetricRegistry per custom scope. When metrics are registered using annotations and no scope is provided, the metrics are registered in the *application* MetricRegistry (and thus the *application* scope).

When injected, the @RegistryScope is used to selectively inject one of the application, base, vendor or custom registries. If no *scope* parameter is used, the default MetricRegistry returned is the application registry.

If using the **deprecated** @RegistryType, it will be used as a qualifier to selectively inject one of the application, base or vendor registries. If no qualifier is used, the default MetricRegistry returned is the application registry. Note that @RegistryType is now deprecated. Please use @RegistryScope instead.

The @RegistryScope annotation and @RegistryType qualifer annotation should not be used together for the same MetricRegistry injection. The application, base or vendor registry produced by either injection strategies should be the same respective to the scope. That is to say, an injection of a MetricRegistry with @RegistryScope(scope = MetricRegistry.APPLICATION\_SCOPE) will produce the same MetricRegistry from using @RegistryType(type = MetricRegistry.Type.APPLICATION) and viceversa.

Implementations may choose to use a Factory class to produce the injectable MetricRegistry bean via CDI. See [Example Metric Registry Factory](#page-47-1). Note: The factory would be an internal class and not exposed to the application.

### <span id="page-39-3"></span>**@RegistryScope**

The @RegistryScope can be used to retrieve the MetricRegistry for a specific scope. The implementation must produce the corresponding MetricRegistry specified by the RegistryScope.

### <span id="page-40-0"></span>**@RegistryType**

The @RegistryType can be used to retrieve the MetricRegistry for a specific scope. The implementation must produce the corresponding MetricRegistry specified by the RegistryType.

![](_page_40_Picture_2.jpeg)

The implementor can optionally provide a *read\_only* copy of the MetricRegistry for *base* and *vendor* scopes.

The @RegistryType is **deprecated**. Please use @RegistryScope instead.

### <span id="page-40-1"></span>**Application Metric Registry**

The implementation must produce the *application* MetricRegistry when no RegistryScope (or RegistryType) is provided or when the RegistryScope is application (i.e. MetricRegistry.APPLICATION\_SCOPE) or if the **deprecated** RegistryType is application (i.e. MetricRegistry.Type.APPLICATION). Application-defined metrics can also be registered to [user](#page-41-2)[defined scopes](#page-41-2)

*Example of the application injecting the application registry*

```
@Inject
MetricRegistry metricRegistry;
```
*is equivalent to the following with* @RegistryScope

```
@Inject
@RegistryScope(scope=MetricRegistry.APPLICATION_SCOPE)
MetricRegistry metricRegistry;
```
*or is equivalent to the following with the* **deprecated** @RegistryType

```
/*
 * @RegistryType is deprecated. Please use @RegistryScope
 */
@Inject
@RegistryType(type=MetricRegistry.Type.APPLICATION)
MetricRegistry metricRegistry;
```
### <span id="page-40-2"></span>**Base Metric Registry**

The implementation must produce the *base* MetricRegistry when the RegistryScope is base (i.e. MetricRegistry.BASE\_SCOPE). The *base* MetricRegistry contains any metrics the vendor has chosen to provide from [Base Metrics.](#page-20-0)

*Example of the application injecting the base registry using @RegistryScope* 

```
@Inject
@RegistryScope(scope=MetricRegistry.BASE_SCOPE)
```

```
MetricRegistry baseRegistry;
```
*Example of the application injecting the base registry using the* **deprecated** @RegistryType

```
@Inject
@RegistryType(type=MetricRegistry.Type.BASE)
MetricRegistry baseRegistry;
```
### <span id="page-41-0"></span>**Vendor Metric Registry**

The implementation must produce the *vendor* MetricRegistry when the RegistryScope is vendor (i.e. MetricRegistry.VENDOR\_SCOPE). The *vendor* MetricRegistry must contain any vendor specific metrics.

*Example of the application injecting the vendor registry using @RegistryScope* 

```
@Inject
@RegistryScope(scope=MetricRegistry.VENDOR_SCOPE)
MetricRegistry vendorRegistry;
```
*Example of the application injecting the vendor registry using the* **deprecated** @RegistryType

```
@Inject
@RegistryType(type=MetricRegistry.Type.VENDOR)
MetricRegistry vendorRegistry;
```
<span id="page-41-2"></span>The implementation must produce the MetricRegistry corresponding to the custom-named registry when the RegistryType is a custom value. If the custom-named MetricRegistry does not yet exist the implementation must create a MetricRegistry with the specified name.

*Example of the application injecting a custom-named registry*

@Inject @RegistryScope(scope="motorguide") MetricRegistry motorGuideRegistry;

### <span id="page-41-1"></span>**Metadata**

Metadata is used in MicroProfile-Metrics to provide immutable information about a Metric at registration time. [Metadata](#page-12-0) in the architecture section describes this further.

Therefore Metadata is an interface to construct an immutable metadata object. The object can be built via a MetadataBuilder with a fluent API.

*Example of constucting a* Metadata *object for a Meter and registering it in Application scope*

```
Metadata m = Metadata.builder()
      .withName("myMeter")
      .withDescription("Example meter")
```

```
  .build();
Meter me = new MyMeterImpl();
metricRegistry.register(m, me, new Tag("colour","blue"));
```
A default implementation DefaultMetadata is provided in the API for convenience.

# <span id="page-43-0"></span>**Micrometer Implementations**

Vendor implementations are required to implement the REST interfaces detailed in the [REST](#page-16-0) [endpoints](#page-16-0) section of this document, including the /metrics endpoint that provides metrics data in Prometheus format, in order to provide metrics to monitoring agents.

In order to achieve this, vendors MAY choose to implement metrics in their products using Micrometer, OpenTelemetry Metrics or another library, but they are not required to do so.

### <span id="page-43-1"></span>**Micrometer Backends**

Where a vendor chooses to use Micrometer, they MAY additionally wish to support Micrometer's other monitoring backends, which at the time of writing include:

- AppOptics
- Azure Monitor
- Netflix Atlas
- CloudWatch
- Datadog
- Dynatrace
- Elastic
- Ganglia
- Graphite
- Humio
- Influx/Telegraf
- JMX
- KairosDB
- New Relic
- Prometheus
- SignalFx
- Google Stackdriver
- StatsD
- Wavefront

The /metrics REST endpoint provides Prometheus metrics as a pull-based mechanism. A monitoring agent will need to make a request to the endpoint to obtain the metrics data at that point in time. Conversely, the Micrometer backends listed above are typically push-based, so vendor products using the Micrometer backends will be periodically pushing metrics data from the server to the metrics backend.

## <span id="page-44-0"></span>**Recommended setup and configuration for alternative Micrometer backends**

The following suggestions are OPTIONAL, and provided with a view of attempting to make configuring Micrometer-based metrics implementations consistent for consumers.

### <span id="page-44-1"></span>**Discoverability**

Each Micrometer backend is packaged separately by the Micrometer project in its own .jar file. In order to allow an implementation to push to Graphite, for example, the vendor will either need to provide the io.micrometer:micrometer-registry-graphite jar and its runtime dependencies as part of their product, or enable consumers to add it to their classpath. Where consumers are adding libraries to the classpath, vendors can check for the presence of the appropriate MeterRegistry class. Taking Graphite as an example, the vendor would need to check for the presence of io.micrometer.graphite.GraphiteMeterRegistry.

### <span id="page-44-2"></span>**Configuration**

Each Micrometer backend has its own Config interface, which requires a String get(final String propertyName) method to be implemented. In order to configure the Micrometer backends in a way that is both consistent across all the Micrometer backends and also consistent with MicroProfile itself, it is suggested that the String get(final String propertyName) is implemented to obtain the relevant config using MicroProfile config. Micrometer property names are already prefixed with the name of the relevant backend, so it is suggested that a prefix of mp.metrics. is added to the property when it is obtained from MicroProfile config.

### <span id="page-44-3"></span>**Enabling a backend**

Micrometer backends have many values in their config set by default. It is therefore recommended that backends are not enabled by default, and enabled by setting mp.metrics.<br/>backend name>.enabled to true, for example:

mp.metrics.graphite.enabled = true

### <span id="page-44-4"></span>**Example backend setup and configuration**

If a vendor is implementing MicroProfile Metrics as a CDI extension, the above can be achieved by registering a Producer for a backend, if the relevant Micrometer registry class is available on the classpath.

The following is provided as an example of a CDI producer for the Graphite backend.

public static class GraphiteBackendProducer {

 @Inject private Config config;

```
  @Produces
          @Backend
          public MeterRegistry produce() {
              if (!Boolean.parseBoolean(
                      config.getOptionalValue("mp.metrics.graphite.enabled",
String.class).orElse("false"))) {
                  return null;
  }
              return new GraphiteMeterRegistry(new GraphiteConfig() {
                  @Override
                  public String get(final String propertyName) {
                      return config.getOptionalValue("mp.metrics." + propertyName,
String.class)
                              .orElse(null);
  }
              }, io.micrometer.core.instrument.Clock.SYSTEM);
         }
      }
```
# <span id="page-46-0"></span>**Appendix**

## <span id="page-46-1"></span>**Alternatives considered**

We addressed some significant questions while creating MicroProfile Metrics v5.0.

#### **API or no API**

In light of the increasing prevalence of developer use of APIs from Micrometer and OpenTelemetry, we considered whether we should continue to have a distinct API for MicroProfile Metrics. We decided to continue our path of providing an API for the following reasons:

- 1. provides an easy-to-use metrics API for application developers
- 2. provides continuity for the existing MicroProfile Metrics user community
- 3. provides a MicroProfile-style API (for example, CDI-based annotations), and configurability (MicroProfile Config), for ease of adoption by MicroProfile users
- 4. ensures compatibility across APIs within the same MicroProfile release

We also considered feedback from an informal poll in which a majority of respondents said they would use a MicroProfile Metrics API, given the other options.

#### **Fixed implementation or vendor-chosen implementation**

We considered whether MicroProfile Metrics should require vendors to use a particular metrics library in their implementations. The benefit of requiring a particular metrics library would be the potential for improved consistency across vendors. The benefits of not requiring a particular metrics library would be avoiding MicroProfile potentially overreaching by telling vendors which libraries to use, and leaving flexibility for vendors to change their implementation in the future if needed. Ultimately, we decided to not require a specific metrics library to be used in the implementation. Vendors may choose to implement using Micrometer libraries, OpenTelemetry libraries, Dropwizard libraries, custom code, or anything else they choose.

### <span id="page-46-2"></span>**References**

[Micrometer](https://micrometer.io/) [OpenTelemetry Metrics](https://opentelemetry.io/docs/reference/specification/metrics/) [Dropwizard Metrics 3.2.3](https://github.com/dropwizard/metrics/tree/v3.2.3) [CDI extension for Dropwizard Metrics 1.4.0](https://github.com/astefanutti/metrics-cdi/tree/1.4.0) [HTTP return codes](https://www.w3.org/Protocols/rfc2616/rfc2616-sec10.html) [UoM, JSR 363](https://github.com/unitsofmeasurement) [Metrics 2.0](http://metrics20.org/spec/)

# <span id="page-47-0"></span>**Example configuration format for base and vendorspecific data**

The following is an example configuration in YAML format.

```
base:
   - name: "thread-count"
     mbean: "java.lang:type=Threading/ThreadCount"
      description: "Number of currently deployed threads"
      unit: "none"
      type: "gauge"
    - name: "peak-thread-count"
      mbean: "java.lang:type=Threading/PeakThreadCount"
      description: "Max number of threads"
      unit: "none"
      type: "gauge"
    - name: "total-started-thread-count"
      mbean: "java.lang:type=Threading/TotalStartedThreadCount"
      description: "Number of threads started for this server"
      unit: "none"
      type: "counter"
    - name: "max-heap"
      mbean: "java.lang:type=Memory/HeapMemoryUsage#max"
      description: "Number of threads started for this server"
      unit: "bytes"
      type: "counter"
      tags: "kind=memory"
vendor:
    - name: "msc-loaded-modules"
      mbean: "jboss.modules:type=ModuleLoader,name=BootModuleLoader-2/LoadedModuleCount"
      description: "Number of loaded modules"
      unit: "none"
      type: "gauge"
```
This configuration can be backed into the runtime or be provided via an external configuration file.

### <span id="page-47-1"></span>**Example Metric Registry Factory**

*Sample skeleton factory class to produce MetricRegistry via CDI*

```
@ApplicationScoped
public class MetricRegistryFactory {
      @Produces
      @Default
      public MetricRegistry getMetricRegistry(InjectionPoint ip) {
```

```
  RegistryScope registryTypeAnnotation = ip.getAnnotated().getAnnotation
(RegistryScope.class);
          if (registryTypeAnnotation == null) {
              return getOrCreate(MetricRegistry.APPLICATION_SCOPE);
          } else {
              String annoScope = registryTypeAnnotation.scope();
              return getOrCreate(annoScope);
          }
      }
      @Produces
      @RegistryType(type = MetricRegistry.Type.APPLICATION)
      public MetricRegistry getApplicationRegistry() {
          return getOrCreate(MetricRegistry.Type.APPLICATION);
      }
      @Produces
      @RegistryType(type = MetricRegistry.Type.BASE)
      public MetricRegistry getBaseRegistry() {
          return getOrCreate(MetricRegistry.Type.BASE);
      }
      @Produces
      @RegistryType(type = MetricRegistry.Type.VENDOR)
      public MetricRegistry getVendorRegistry() {
          return getOrCreate(MetricRegistry.Type.VENDOR);
      }
}
```
### <span id="page-48-0"></span>**Migration hints**

### <span id="page-48-1"></span>**To version 5.0**

### <span id="page-48-2"></span>**SimpleTimer / @SimplyTimed**

The SimpleTimer class and @SimplyTimed annotation have been removed. This change was made to make it possible to implement the spec using commonly used metrics libraries that lack a similar metric type.

Use Timer class or @Timed annotation instead. Alternatively, you can create your own Gauge to track the total time and your own Counter to track the total number of hits of something you want to time.

### <span id="page-48-3"></span>**ConcurrentGauge / @ConcurrentGauge**

The ConcurrentGauge class and @ConcurrentGauge annotation have been removed. This change was made to make it possible to implement the spec using commonly used metrics libraries that lack a similar metric type.

Use Gauge class or @Gauge annotation instead. A Gauge allows you to track a value that may go up or down over time. If you need to track the recent maximum or minimum with precision (as was handled by a ConcurrentGauge), create a separate Gauge for each of those statistics, in addition to the Gauge to track the current value of what you are observing.

#### <span id="page-49-0"></span>**Meter / @Metered**

The Meter class and @Metered annotation have been removed. This change was made to make it possible to implement the spec using commonly used metrics libraries that lack a similar metric type.

Use Counter class or @Counted annotation instead. Tools, such as Prometheus, are able to compute the rate of increase of an observed metric over a specified period of time.

#### <span id="page-49-1"></span>**Snapshot**

The Snapshot class has been modified to avoid restricting the list of percentiles to a fixed set of percentile values. This change was made in anticipation of making the list of percentiles be configurable in the future. As in prior releases, the Timer and Histogram classes still track the 50th, 75th, 95th, 98th, 99th, and 99.9th percentiles in the corresponding Snapshot.

Use snapshot.percentileValues() method, then iterate over the returned array of PercentileValue objects to find the value at the specific percentile you're interested in.

#### <span id="page-49-2"></span>**Metric names**

The base, vendor and application prefixes for metric names that were used in prior releases have been replaced by a tag named mp\_scope with value base, vendor, or application (you can also register metrics with custom scopes).

When using the Prometheus format output from the /metrics endpoint, use metric\_name{mp\_scope="scopeValue",…} instead of scopeValue\_metric\_name{…} where metric\_name is the Prometheus-formatted name of your metric and scopeValue is one of base, vendor, application or a custom value.

# <span id="page-50-0"></span>**Release Notes**

<span id="page-51-0"></span>A full list of changes may be found on the [MicroProfile Metrics 5.0 Milestone](https://github.com/eclipse/microprofile-metrics/milestone/15) and [MicroProfile](https://github.com/eclipse/microprofile-metrics/milestone/17) [Metrics 5.0.1 Milestone](https://github.com/eclipse/microprofile-metrics/milestone/17)

# <span id="page-51-1"></span>**Incompatible Changes**

• This release aligns with Jakarta EE 10, so it won't work with earlier versions of Jakarta or Java EE

# <span id="page-51-2"></span>**Breaking changes**

- Removed SimpleTimer class and SimplyTimed annotation
- Removed ConcurrentGauge class and ConcurrentGauge annotation
- Removed Meter class and Metered annotation
- Removed Metered interface
- Removed MetricType enum
- Updated Timer class
	- Removed getFifteenMinuteRate() method
	- Removed getFiveMinuteRate() method
	- Removed getMeanRate() method
	- Removed getOneMinuteRate() method
	- Removed getStdDev() method
- Updated MetricRegistry class
	- Removed register(String name, T metric) method
	- Removed register(Metadata metadata, T metric) method
	- Removed register(Metadata metadata, T metric, Tag… tags) method
	- Removed concurrentGauge(String name) method
	- Removed concurrentGauge(String name, Tag… tags) method
	- Removed concurrentGauge(MetricID metricID) method
	- Removed concurrentGauge(Metadata metadata) method
	- Removed concurrentGauge(Metadata metadata, Tag… tags) method
	- Removed meter(String name) method
	- Removed meter(String name, Tag… tags) method
	- Removed meter(MetricID metricID) method
	- Removed meter(Metadata metadata) method
	- Removed meter(Metadata metadata, Tag… tags) method
- Removed simpleTimer(String name) method
- Removed simpleTimer(String name, Tag… tags) method
- Removed simpleTimer(MetricID metricID) method
- Removed simpleTimer(Metadata metadata) method
- Removed simpleTimer(Metadata metadata, Tag… tags) method
- Removed getConcurrentGauge(MetricID metricID) method
- Removed getConcurrentGauges() method
- Removed getConcurrentGauges(MetricFilter filter) method
- Removed getMeter(MetricID metricID) method
- Removed getMeters() method
- Removed getMeters(MetricFilter filter) method
- Removed getSimpleTimer(MetricID metricID) method
- Removed getSimpleTimers() method
- Removed getSimpleTimers(MetricFilter filter) method
- Updated DefaultMetadata class
	- Removed displayName from constructor
	- Removed getDisplayname() method
	- Removed displayName() method
	- Removed metricType from constructor
	- Removed getType() method
	- Removed getTypeRaw() method
- Updated Metadata class
	- Removed getDisplayname() method
	- Removed displayName() method
	- Removed getType() method
	- Removed getTypeRaw() method
- Updated MetadataBuilder class
	- Removed withDisplayName(String displayName) method
	- Removed withType(MetricType type) method
- Updated Snapshot class
	- Removed getValue(double quantile) method
	- Removed getValues() method
	- Removed get75thPercentile() method
	- Removed get95thPercentile() method
	- Removed get98thPercentile() method
- Removed get999thPercentile() method
- Removed get99thPercentile() method
- Removed getMedian() method
- Removed getMin() method
- Removed getStdDev() method
- Modified size() method to return long
- Modified getMax() method to return double
- Updated Gauge class
	- can now only work with types that extend Number
- Updated MetricType class
	- Removed CONCURRENT\_GAUGE enum
	- Removed METERED enum
	- Removed SIMPLE\_TIMER enum

## <span id="page-53-0"></span>**API/SPI Changes**

- Updated Snapshot class
	- Added percentileValues() method
	- Added Snapshot.PercentileValue inner class
- Deprecated @RegistryType and MetricRegistry.Type [\(746\)](https://github.com/eclipse/microprofile-metrics/issues/746)

### <span id="page-53-1"></span>**Functional Changes**

- Added concept of custom scopes for metrics [\(677\)](https://github.com/eclipse/microprofile-metrics/issues/677)
	- added tagging of all metrics with mp\_scope=value
	- changed /metrics/base to /metrics?scope=base [\(692\)](https://github.com/eclipse/microprofile-metrics/issues/692)
	- changed /metrics/vendor to /metrics?scope=vendor ([692](https://github.com/eclipse/microprofile-metrics/issues/692))
	- changed /metrics/application to /metrics?scope=application [\(692](https://github.com/eclipse/microprofile-metrics/issues/692))
	- added /metrics?scope=myScope for custom scoped metrics [\(677\)](https://github.com/eclipse/microprofile-metrics/issues/677)
	- added ability for applications to add metrics to a custom scope [\(677\)](https://github.com/eclipse/microprofile-metrics/issues/677)
	- added ability to use custom scope names with @RegistryScope annotation ([677\)](https://github.com/eclipse/microprofile-metrics/issues/677)
	- replaced @RegistryType with @RegistryScope [\(677\)](https://github.com/eclipse/microprofile-metrics/issues/677)
- Other changes
	- removed requirement to convert metrics to base units for Prometheus output
	- changed from prepending scope to the metric name to putting the scope in mp\_scope tag
	- clarified that implementations of /metrics endpoint must support Prometheus text-based exposition format, and may also support OpenMetrics exposition format. [\(678\)](https://github.com/eclipse/microprofile-metrics/issues/678)
- removed JSON format for /metrics output [\(685\)](https://github.com/eclipse/microprofile-metrics/issues/685)
- added restriction to block apps from adding metric IDs with the reserved mp\_scope and mp\_app tag names [\(700\)](https://github.com/eclipse/microprofile-metrics/issues/700)
- changed \_app tag name to mp\_app [\(705\)](https://github.com/eclipse/microprofile-metrics/issues/705)
- added mp\_scope tag to indicate metric scope
- added configuration recommendations for vendors implementing the API with Micrometer libraries
- $\degree$  added rule that metrics of the same name must all contain the same label set [\(721\)](https://github.com/eclipse/microprofile-metrics/issues/721)
- changed REST.request metric from SimpleTimer to Timer type
- changed the base metrics to be optional ([680](https://github.com/eclipse/microprofile-metrics/issues/680))

### <span id="page-54-0"></span>**Specification Changes**

• (5.0.1) Clarify naming convention when @Metric applies to a parameter ([767](https://github.com/eclipse/microprofile-metrics/issues/767))

### <span id="page-54-1"></span>**Other Changes**

- (5.0.1) Removed private gauges from TCK ([770\)](https://github.com/eclipse/microprofile-metrics/pull/770)
- (5.0.1) The @Timed annotation defaults to SECONDS when it should be NANOSECONDS ([760](https://github.com/eclipse/microprofile-metrics/issues/760))
- (5.0.1) Errors in MicroProfile 6.0 javadoc generation [\(764\)](https://github.com/eclipse/microprofile-metrics/issues/764)
- (5.0.2) Fix MPMetricBaseMetricsTest TCK test where gc.time was being checked as a counter. The gc.time metric is a gauge. ([786\)](https://github.com/eclipse/microprofile-metrics/issues/786)

## <span id="page-55-1"></span><span id="page-55-0"></span>**Incompatible Changes**

• This release aligns with Jakarta EE 9.1, so it won't work with earlier versions of Jakarta or Java EE ([#639](https://github.com/eclipse/microprofile-metrics/issues/639))

## <span id="page-56-1"></span><span id="page-56-0"></span>**Breaking changes**

- Removed everything related to reusability from the API code. All metrics are now considered reusable.
- CDI producers annotated with @Metric no longer trigger metric registration. If these metrics should be registered, it must be done differently (for example using the MetricRegistry methods)
- MetricRegistry changed from abstract class to interface
- Changed Timer.update(long duration, java.util.concurrent.TimeUnit) to Timer.update(java.time.Duration duration)
- Removed MetadataBuilder.withOptional\* methods, the remaining with\* methods do accept null value (considered not present) except withName which does not accept null or ""
- Changed Metadata.getDescription() and Metadata.getUnit() to return String instead of Optional<String> and added Metadata.description() and Metadata.unit() that return Optional<String>

## <span id="page-56-2"></span>**API/SPI Changes**

- Updated dependencies scopes and versions to align with Jakarta EE 8
- MetricRegistry changed from abstract class to interface
- Added the MetricRegistry.getType() method
- Added the MetricRegistry.counter(MetricID) method
- Added the MetricRegistry.concurrentGauge(MetricID) method
- Added the MetricRegistry.gauge(String, Object, Function, Tag[]) method
- Added the MetricRegistry.gauge(MetricID, Object, Function) method
- Added the MetricRegistry.gauge(Metadata, Object, Function, Tag[]) method
- Added the MetricRegistry.gauge(String, Supplier, Tag[]) method
- Added the MetricRegistry.gauge(MetricID, Supplier) method
- Added the MetricRegistry.gauge(Metadata), Supplier, Tag[]) method
- Added the MetricRegistry.histogram(MetricID) method
- Added the MetricRegistry.meter(MetricID) method
- Added the MetricRegistry.timer(MetricID) method
- Added the MetricRegistry.simpleTimer(MetricID) method
- Added the MetricRegistry.getMetric(MetricID) method
- Added the MetricRegistry.getMetric(MetricID metricID, Class) method
- Added the MetricRegistry.getCounter(MetricID) method
- Added the MetricRegistry.getConcurrentGauge(MetricID) method
- Added the MetricRegistry.getGauge(MetricID) method
- Added the MetricRegistry.getHistogram(MetricID) method
- Added the MetricRegistry.getMeter(MetricID) method
- Added the MetricRegistry.getTimer(MetricID) method
- Added the MetricRegistry.getSimpleTimer(MetricID) method
- Added the MetricRegistry.getMetadata(String) method
- Added the MetricRegistry.getMetrics(MetricFilter) method
- Added the MetricRegistry.getMetrics(Class, MetricFilter) method
- Added SimpleTimer.getMinTimeDuration() and SimpleTimer.getMaxTimeDuration() methods which return a java.time.Duration object ([#523](https://github.com/eclipse/microprofile-metrics/issues/523))
- Timer class updated [\(#524\)](https://github.com/eclipse/microprofile-metrics/issues/524)
	- Changed Timer.update(long duration, java.util.concurrent.TimeUnit) to Timer.update(java.time.Duration duration)
	- Added Timer.getElapsedTime() which returns java.time.Duration
- Removed MetadataBuilder.withOptional\* methods
- Global tags and \_app tag are no longer handled automatically by the MetricID class, the implementation is expected to add them by itself, for example during metric export
- Added the Histogram.getSum() which returns long [\(#597](https://github.com/eclipse/microprofile-metrics/issues/597))

# <span id="page-57-0"></span>**Functional Changes**

- Simple Timer metrics now track the highest and lowest recorded timing duration of the previous completed minute [\(#523\)](https://github.com/eclipse/microprofile-metrics/issues/523)
- Timer now exposes total elapsed time duration as a metric value. [\(#524\)](https://github.com/eclipse/microprofile-metrics/issues/524)
- Clarified that the existing REST metric REST.request will not monitor and track a REST request to a REST endpoint if an unmapped exception occurs.
- Introduced a new base REST metric REST.request.unmappedException.total that counts the occurrences of unmapped exceptions for each REST endpoint ([#533](https://github.com/eclipse/microprofile-metrics/issues/533))
- Histogram now exposes the total sum of recorded values as a sum value ([#597](https://github.com/eclipse/microprofile-metrics/issues/597))
	- In JSON format it is exposed as a sum value
	- In OpenMetrics format it is exposed as a sum value under the summary type
- Timer now exposes the elapsedTime metric value as sum under the summary type in OpenMetrics format ([#597](https://github.com/eclipse/microprofile-metrics/issues/597))

# <span id="page-57-1"></span>**Specification Changes**

• Removed the concept of reusability

- CDI producers annotated with @Metric no longer trigger metric registration
- Clarified how the implementation must handle metrics applied via CDI stereotypes
- The implementation is required to sanitize Metadata passed by the application in cases when it does not contain an explicit type, but the type is implied by the name of the registration method that is being called.
- Clarified that the existing REST metric REST.request will not monitor and track a REST request to a REST endpoint if an unmapped exception occurs
- Introduced a new base REST metric REST.request.unmappedException.total that counts the occurrences of unmapped exceptions for each REST endpoint ([#533](https://github.com/eclipse/microprofile-metrics/issues/533))
- Histogram now exposes the total sum of recorded values as a sum value ([#597](https://github.com/eclipse/microprofile-metrics/issues/597))
	- In JSON format it is exposed as a sum value
	- In OpenMetrics format it is exposed as a sum value under the summary type
- Timer now exposes the elapsedTime metric value as sum under the summary type in OpenMetrics format ([#597](https://github.com/eclipse/microprofile-metrics/issues/597))

### <span id="page-58-0"></span>**TCK enhancement**

• Improved TCK - Use newly introduced MetricRegistry methods to retrieve single metrics and avoid use of the getMetrics() and getMetadata() methods

<span id="page-59-0"></span>A full list of changes may be found on the [MicroProfile Metrics 2.3 Milestone](https://github.com/eclipse/microprofile-metrics/milestone/9)

# <span id="page-59-1"></span>**API/SPI Changes**

- Introduced the simple timer (@SimplyTimed) metric. [\(#496\)](https://github.com/eclipse/microprofile-metrics/issues/496)
- Added withOptional\* methods to the MetadataBuilder, they don't fail when null values are passed to them ([#464](https://github.com/eclipse/microprofile-metrics/issues/464))
- Added the MetricID.getTagsAsArray() method to the API. ([#457](https://github.com/eclipse/microprofile-metrics/issues/457))
- Added the method MetricType.fromClassName [\(#455\)](https://github.com/eclipse/microprofile-metrics/issues/455)

## <span id="page-59-2"></span>**Functional Changes**

- Introduced a new base metric derived from RESTful stats into the base scope.
	- REST.request : Tracks the total count of requests and total elapsed time spent at the REST endpoint
- Introduced the simple timer (@SimplyTimed) metric. [\(#496\)](https://github.com/eclipse/microprofile-metrics/issues/496)
- The API code no longer requires a correctly configured MP Config implementation to be available at runtime, so it is possible to slim down deployments if MP Config is not necessary ([#466](https://github.com/eclipse/microprofile-metrics/pull/466))

# <span id="page-59-3"></span>**Specification Changes**

- Introduced a new base metric derived from RESTful stats into the base scope.
	- REST.request : Tracks the total count of requests and total elapsed time spent at the REST endpoint
- Introduced the simple timer (@SimplyTimed) metric. [\(#496\)](https://github.com/eclipse/microprofile-metrics/issues/496)
- Added ProcessCpuTime as a new optional base metric. ([#442](https://github.com/eclipse/microprofile-metrics/issues/442))

### <span id="page-59-4"></span>**TCK enhancement**

• Improved TCK - Use WebArchive for deployment

<span id="page-60-0"></span>A full list of changes may be found on the [MicroProfile Metrics 2.2.1 Milestone](https://github.com/eclipse/microprofile-metrics/milestone/12)

# <span id="page-60-1"></span>**API/SPI Changes**

• Reverted a problematic change from 2.1 where Gauges were required to return subclasses of java.lang.Number

# <span id="page-60-2"></span>**Functional Changes**

- Reverted a problematic change from 2.1 where Gauges were required to return subclasses of java.lang.Number
- (2.2.1) Added ProcessCpuTime as a new optional base metric. ([#480](https://github.com/eclipse/microprofile-metrics/issues/480))

# <span id="page-60-3"></span>**Specification Changes**

• (2.2.1) Added ProcessCpuTime as a new optional base metric. ([#480](https://github.com/eclipse/microprofile-metrics/issues/480))

<span id="page-61-0"></span>A full list of changes may be found on the [MicroProfile Metrics 2.1 Milestone](https://github.com/eclipse/microprofile-metrics/milestone/5) and [MicroProfile](https://github.com/eclipse/microprofile-metrics/milestone/11) [Metrics 2.1.1 Milestone](https://github.com/eclipse/microprofile-metrics/milestone/11)

# <span id="page-61-1"></span>**API/SPI Changes**

- Clarified in the API code that Gauges must return values that extend java.lang.Number. [NOTE: this caused issues with backward compatibility and was reverted in 2.2] ([#304](https://github.com/eclipse/microprofile-metrics/issues/304))
- Added the reusable(boolean) method for MetadataBuilder ([#407](https://github.com/eclipse/microprofile-metrics/issues/407))

# <span id="page-61-2"></span>**Functional Changes**

- (2.1.1) Added ProcessCpuTime as a new optional base metric. ([#454](https://github.com/eclipse/microprofile-metrics/issues/454))
- Clarified in the API code that Gauges must return values that extend java.lang.Number. [NOTE: this caused issues with backward compatibility and was reverted in 2.2] ([#304](https://github.com/eclipse/microprofile-metrics/issues/304))
- Clarified that implementations can, for JSON export of scopes containing no metrics, omit them, or that they can be present with an empty value. ([#416](https://github.com/eclipse/microprofile-metrics/issues/416))
- Clarified that metrics should not be created for private methods when a class is annotated (the TCK asserted this in 2.0 anyway) [\(#416\)](https://github.com/eclipse/microprofile-metrics/issues/416)
- Added the reusable(boolean) method for MetadataBuilder ([#407](https://github.com/eclipse/microprofile-metrics/issues/407))

## <span id="page-61-3"></span>**Specification Changes**

- (2.1.1) Added ProcessCpuTime as a new optional base metric. ([#454](https://github.com/eclipse/microprofile-metrics/issues/454))
- Clarified that metric registry implementations are required to be thread-safe. [\(#300\)](https://github.com/eclipse/microprofile-metrics/issues/300)
- Clarified that implementations can, for JSON export of scopes containing no metrics, omit them, or that they can be present with an empty value. ([#416](https://github.com/eclipse/microprofile-metrics/issues/416))
- Clarified that metrics should not be created for private methods when a class is annotated (the TCK asserted this in 2.0 anyway) [\(#416\)](https://github.com/eclipse/microprofile-metrics/issues/416)
- Added some text to the specification about programmatic creation of metrics (without annotations) ([#399](https://github.com/eclipse/microprofile-metrics/issues/399))

### <span id="page-61-4"></span>**TCK enhancement**

• TCKs are updated to use RestAssured 4.0

### <span id="page-61-5"></span>**Miscellaneous**

• Explicitly excluded the transitive dependency on jakarta.el-api from the build of the specification. It wasn't actually used anywhere in the build so there should be no impact. Implementations can still support the Expression Language if they choose to. [\(#417\)](https://github.com/eclipse/microprofile-metrics/issues/417)

<span id="page-62-0"></span>A full list of changes may be found on the [MicroProfile Metrics 2.0 Milestone](https://github.com/eclipse/microprofile-metrics/milestone/4) and [MicroProfile](https://github.com/eclipse/microprofile-metrics/milestone/7) [Metrics 2.0.1 Milestone](https://github.com/eclipse/microprofile-metrics/milestone/7) and [MicroProfile Metrics 2.0.2 Milestone](https://github.com/eclipse/microprofile-metrics/milestone/8)

Changes marked with  $\blacktriangleright$  are breaking changes relative to previous versions of the spec.

## <span id="page-62-1"></span>**API/SPI Changes**

- $\blacktriangleright$  Refactoring of Counters, as the old @Counted was misleading in practice. [\(#290\)](https://github.com/eclipse/microprofile-metrics/issues/290)
	- Counters via @Counted are now always monotonic, the monotonic attribute is gone. The Counted interface lost the dec() methods.
	- Former non-monotonic counters are now @ConcurrentGauge and also in the output reported as gauges. ([#290](https://github.com/eclipse/microprofile-metrics/issues/290))
	- See Migration hints about migration of applications using MicroProfile Metrics. ([#290](https://github.com/eclipse/microprofile-metrics/issues/290))
- Removed unnecessary anterceptorBinding annotation from org.eclipse.microprofile.metrics.annotation.Metric. ([#188](https://github.com/eclipse/microprofile-metrics/issues/188))
- $\overline{\bullet}$  Removed deprecated org.eclipse.microprofile.metrics.MetricRegistry.register(String name, Metric, Metadata) ([#268](https://github.com/eclipse/microprofile-metrics/issues/268))
- $\blacklozenge$  Metadata is now immutable and built via a [MetadataBuilder](#page-41-1). [\(#228\)](https://github.com/eclipse/microprofile-metrics/issues/228)
- Introduced a Tag object which represents a singular tag key/value pair. ([#238](https://github.com/eclipse/microprofile-metrics/issues/238))
- MetricFilter modified to filter with MetricID instead of name. ([#238](https://github.com/eclipse/microprofile-metrics/issues/238))

# <span id="page-62-2"></span>**Functional Changes**

- (2.0.3) Added ProcessCpuTime as a new optional base metric. ([#454](https://github.com/eclipse/microprofile-metrics/issues/454))
- $\blacklozenge$  Metadata is now immutable and built via a [MetadataBuilder](#page-41-1). [\(#228\)](https://github.com/eclipse/microprofile-metrics/issues/228)
- $\blacklozenge$  Metrics are now uniquely identified by a [MetricID](#page-13-0) (combination of the metric's name and tags). ([#238](https://github.com/eclipse/microprofile-metrics/issues/238))
- MetricFilter modified to filter with MetricID instead of name. ([#238](https://github.com/eclipse/microprofile-metrics/issues/238))
- The 'Metadata' is mapped to a unique metric name in the MetricRegistry and this relationship is immutable. ([#238](https://github.com/eclipse/microprofile-metrics/issues/238))
- Tag key names for labels are restricted to match the regex  $\lceil a-zA-Z\rceil \lceil a-zA-Z0-9\rceil$ \*. [\(#238\)](https://github.com/eclipse/microprofile-metrics/issues/238)
- Tag values defined through MP\_METRICS\_TAGS must escape equal signs = and commas , with a backslash  $\backslash$ . [\(#238\)](https://github.com/eclipse/microprofile-metrics/issues/238)
- $\frac{1}{2}$  JSON output format for GET requests now appends tags along with the metric in metricName;tag=value;tag=value format. JSON format for OPTIONS requests have been modified such that the 'tags' attribute is a list of nested lists which holds tags from different metrics that are associated with the metadata. ([#381](https://github.com/eclipse/microprofile-metrics/issues/331))
- OpenMetrics format formerly called Prometheus format
- Reserved characters in OpenMetrics format must be escaped. [\(#238\)](https://github.com/eclipse/microprofile-metrics/issues/238)
- $\bullet$  In OpenMetrics output format, the separator between scope and metric name is now a instead of a :. ([#279](https://github.com/eclipse/microprofile-metrics/issues/279))
- $\blacktriangleright$  Metric names with camelCase are no longer converted to snake\_case for OpenMetrics output. [\(#357\)](https://github.com/eclipse/microprofile-metrics/issues/357)
- $\overline{\bullet}$  The default value of the reusable attribute for metric objects created programmatically (not via annotations) is now true [\(#328\)](https://github.com/eclipse/microprofile-metrics/issues/328)
- If Some base metrics' names have changed to follow the convention of ending the name of accumulating counters with total. [\(#375\)](https://github.com/eclipse/microprofile-metrics/issues/375)
- **•** Some base metrics' types have changed from Counter to Gauge since Counters must now count monotonically. ([#375\)](https://github.com/eclipse/microprofile-metrics/issues/375)
- $\blacktriangleright$  Some base metrics' names have changed because they now use tags to distinguish metrics for multiple JVM objects. For example, each existing garbage collector now has its own gc.total metric with the name of the garbage collector being in a tag. Names of some base metrics in the OpenMetrics output are also affected by the removal of conversion from camelCase to snake\_case. [\(#375\)](https://github.com/eclipse/microprofile-metrics/issues/375)

# <span id="page-63-0"></span>**Specification Changes**

- (2.0.3) Added ProcessCpuTime as a new optional base metric. ([#454](https://github.com/eclipse/microprofile-metrics/issues/454))
- $\blacktriangleright$  Refactoring of Counters, as the old @Counted was misleading in practice. [\(#290\)](https://github.com/eclipse/microprofile-metrics/issues/290)
	- Counters via @Counted are now always monotonic, the monotonic attribute is gone. The Counted interface lost the dec() methods.
	- Former non-monotonic counters are now @ConcurrentGauge and also in the output reported as gauges. ([#290](https://github.com/eclipse/microprofile-metrics/issues/290))
	- See Migration hints about migration of applications using MicroProfile Metrics. ([#290](https://github.com/eclipse/microprofile-metrics/issues/290))
- $\blacklozenge$  Metrics are now uniquely identified by a [MetricID](#page-13-0) (combination of the metric's name and tags). ([#238](https://github.com/eclipse/microprofile-metrics/issues/238))
- The 'Metadata' is mapped to a unique metric name in the MetricRegistry and this relationship is immutable. ([#238](https://github.com/eclipse/microprofile-metrics/issues/238))
- Tag key names for labels are restricted to match the regex [a-zA-Z\_][a-zA-Z0-9\_]\*. [\(#238\)](https://github.com/eclipse/microprofile-metrics/issues/238)
- Tag values defined through MP\_METRICS\_TAGS must escape equal signs = and commas , with a backslash \.  $(#238)$
- OpenMetrics format formerly called Prometheus format
	- Reserved characters in OpenMetrics format must be escaped. [\(#238\)](https://github.com/eclipse/microprofile-metrics/issues/238)
	- $\overline{\bullet}$  In OpenMetrics output format, the separator between scope and metric name is now a  $\overline{\phantom{a}}$ instead of a  $:(\#279)$  $:(\#279)$  $:(\#279)$
	- *I* Metric names with camelCase are no longer converted to snake case for OpenMetrics output. [\(#357\)](https://github.com/eclipse/microprofile-metrics/issues/357)
- $\overline{\bullet}$  The default value of the reusable attribute for metric objects created programmatically (not

via annotations) is now true [\(#328\)](https://github.com/eclipse/microprofile-metrics/issues/328)

- $\bullet$  Some base metrics' names have changed to follow the convention of ending the name of accumulating counters with total. [\(#375\)](https://github.com/eclipse/microprofile-metrics/issues/375)
- $\blacklozenge$  Some base metrics' types have changed from Counter to Gauge since Counters must now count monotonically. ([#375\)](https://github.com/eclipse/microprofile-metrics/issues/375)
- $\blacklozenge$  Some base metrics' names have changed because they now use tags to distinguish metrics for multiple JVM objects. For example, each existing garbage collector now has its own gc.total metric with the name of the garbage collector being in a tag. Names of some base metrics in the OpenMetrics output are also affected by the removal of conversion from camelCase to snake\_case. [\(#375\)](https://github.com/eclipse/microprofile-metrics/issues/375)
- Added a set of recommendations how application servers with multiple deployed applications should behave if they support MP Metrics. [\(#240\)](https://github.com/eclipse/microprofile-metrics/issues/240)

<span id="page-65-0"></span>A full list of changes may be found on the [MicroProfile Metrics 1.1 Milestone](https://github.com/eclipse/microprofile-metrics/milestone/1)

# <span id="page-65-1"></span>**API/SPI Changes**

• org.eclipse.microprofile.metrics.MetricRegistry.register(String name, Metric, Metadata) is deprecated. Use org.eclipse.microprofile.metrics.MetricRegistry.register(Metadata, Metric) instead, where Metadata already has a field for the name.

# <span id="page-65-2"></span>**Functional Changes**

- org.eclipse.microprofile.metrics.MetricRegistry.register(String name, Metric, Metadata) is deprecated. Use org.eclipse.microprofile.metrics.MetricRegistry.register(Metadata, Metric) instead, where Metadata already has a field for the name.
- Global tags are now supplied via the means of MicroProfile Config (the env variable is still valid). ([#165](https://github.com/eclipse/microprofile-metrics/issues/165))

# <span id="page-65-3"></span>**Specification Changes**

• Annotations and Metadata can now have a flag reusable that indicates that the metric name can be registered more than once. Default is false as in Metrics 1.0. See [Reusing Metrics.](#page-13-1)

## <span id="page-65-4"></span>**TCK enhancement**

• Improved TCK